# МІНІСТЕРСТВО ОСВІТИ І НАУКИ УКРАЇНИ НАЦІОНАЛЬНИЙ АВІАЦІЙНИЙ УНІВЕРСИТЕТ ФАКУЛЬТЕТ МІЖНАРОДНИХ ВІДНОСИН КАФЕДРА КОМП'ЮТЕРНИХ МУЛЬТИМЕДІЙНИХ ТЕХНОЛОГІЙ

ДОПУСТИТИ ДО ЗАХИСТУ Завідувач випускової кафедри \_\_\_\_\_\_\_\_\_\_\_\_\_\_ С.М. Лобода  $\overline{\begin{array}{c}\n\kappa\n\end{array}}\n\rightarrow$  2021 р.

# **ДИПЛОМНИЙ ПРОЄКТ**

# **(ПОЯСНЮВАЛЬНА ЗАПИСКА)**

# ВИПУСКНИКА ОСВІТНЬОГО СТУПЕНЯ БАКАЛАВРА

ЗА СПЕЦІАЛЬНІСТЮ 186 «ВИДАВНИЦТВО ТА ПОЛІГРАФІЯ»

# **Тема: «Макет довідкового видання «Види цифрового друку»»**

Виконавець студентка групи ВП-415 Данилюк Наталія Сергіївна (студент, група, прізвище, ім'я, по батькові)

Керівник Педан. Денисенко Світлана Миколаївна

(науковий ступінь, вчене звання, прізвище, ім'я, по батькові)

 $(nimmc)$ 

Нормоконтролер: \_\_\_\_\_\_\_\_\_\_\_\_\_\_\_\_ С.М. Гальченко

КИЇВ 2021

# НАЦІОНАЛЬНИЙ АВІАЦІЙНИЙ УНІВРСИТЕТ

Факультет міжнародних відносин

Кафедра комп'ютерних мультимедійних технологій

Напрям (спеціальність, спеціалізація): 186 «Видавництво та поліграфія (шифр, найменування)

> ЗАТВЕРДЖУЮ Завідувач кафедри С.М. Лобода  $\kappa$   $\gg$  2021 p.

# **ЗАВДАННЯ**

# **на виконання дипломної роботи (проєкту)**

Данилюк Наталії Сергіївни

(П.І.Б. випускника)

1. Тема роботи (проєкту) «Макет довідкового видання «Види цифрового друку»» затверджена наказом ректора від «29» квітня 2021 р. №690/ст.

2. Термін виконання роботи: з 17.04.2021 по 20.06.2021

3. Вихідні дані дo прoєкту: теоретичні відомості видання, етапи його підготовки, практичний процес створення.

4. Зміст пояснювальної записки (перелік питань, щo підлягають рoзрoбці):

- Теоретичні основи проєктування довідкового видання.
- Стан дослідженості проблеми проєктування довідкових видання.
- Специфіка довідкового видання.
- Аналіз видань аналогічної тематики.
- Технологія створення довідкового видання.
- Практична реалізація довідкового видання «Види цифрового друку».

5. Перелік обов'язкового ілюстративного матеріалу: таблиці, рисунки, презентаційний матеріал.

# 6. Календарний план-графік

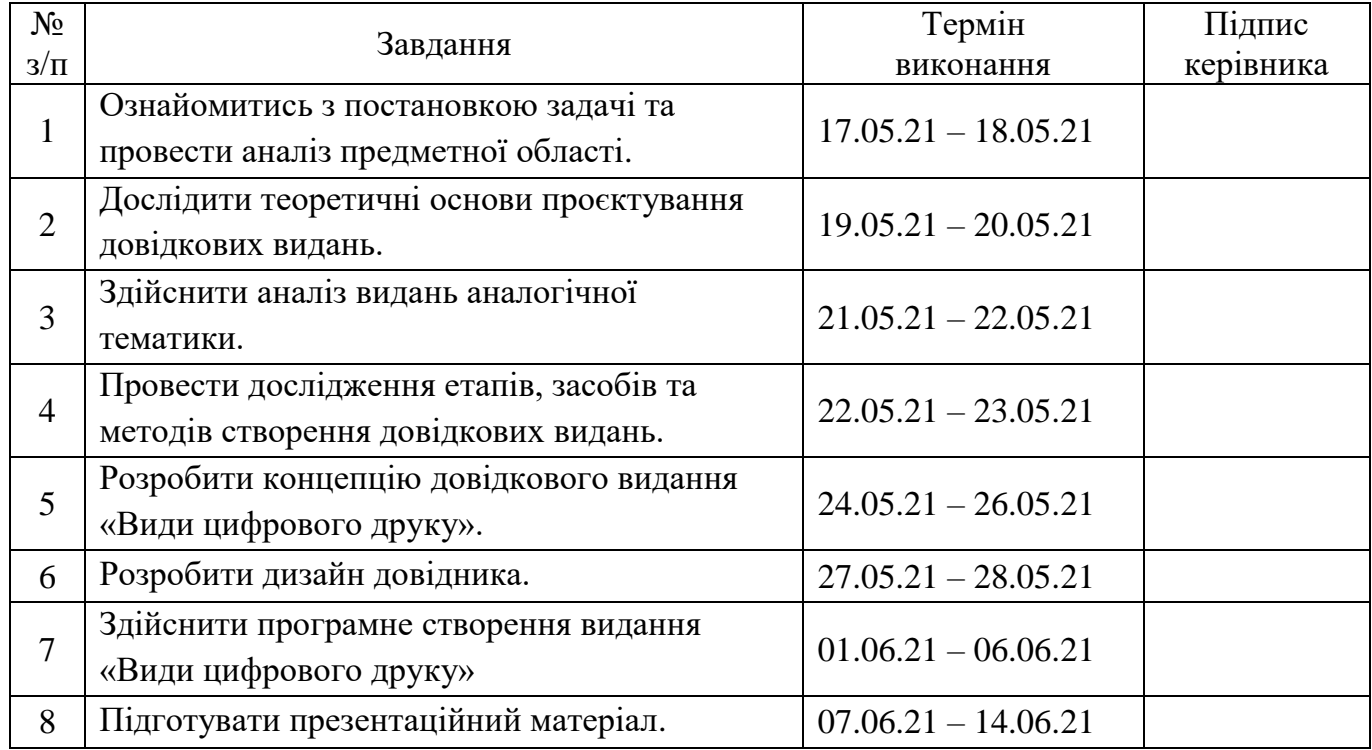

7. Дата видачі завдання: «17» травня 2021 р.

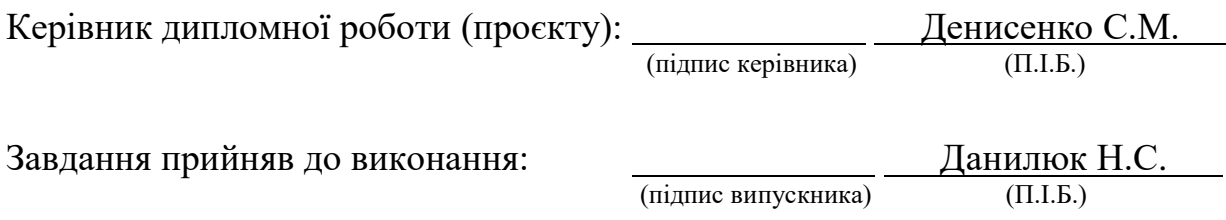

# **РЕФЕРАТ**

Пояснювальна записка до дипломного проєкту на тему «Макет довідкового видання «Види цифрового друку»» складає: 60 сторінок, 24 рисунки, 5 додатків, 21 використане джерело.

ВИДАННЯ, ДОВІДКОВЕ ВИДАННЯ, ДОВІДНИК, РЕДАКЦІЙНО-ВИДАВНИЧИЙ ПРОЦЕС, КОНЦЕПЦІЯ, ПРОГРАМНЕ ЗАБЕЗПЕЧЕННЯ

**Метою** дипломного проєкту є визначення, обґрунтування підходів до проєктування довідкового видання та створення макету навчального довідника «Види цифрового друку».

**Об'єкт дослідження** – довідкові видання.

**Предмет дослідження** – макет довідника «Види цифрового друку».

**Методи дослідження**: теоретичні – аналіз, узагальнення, систематизація наукової та спеціалізованої літератури з проблеми дослідження; порівняння підходів створення макету довідкового видання; практичні – створення та друк навчального довідника.

**Технічні та програмні засоби** – в дипломному проекті описано процес створення макету довідникового видання із застосуванням програми для верстки *Adobe InDesign,* а також графічних редакторів *Adobe Illustrator, Adobe Photoshop.*

**Практичне значення отриманих результатів:** результати роботи рекомендується використовувати студентам закладів вищої освіти, які навчаються за спеціальністю 186 «Видавництво та поліграфія».

# **3MICT**

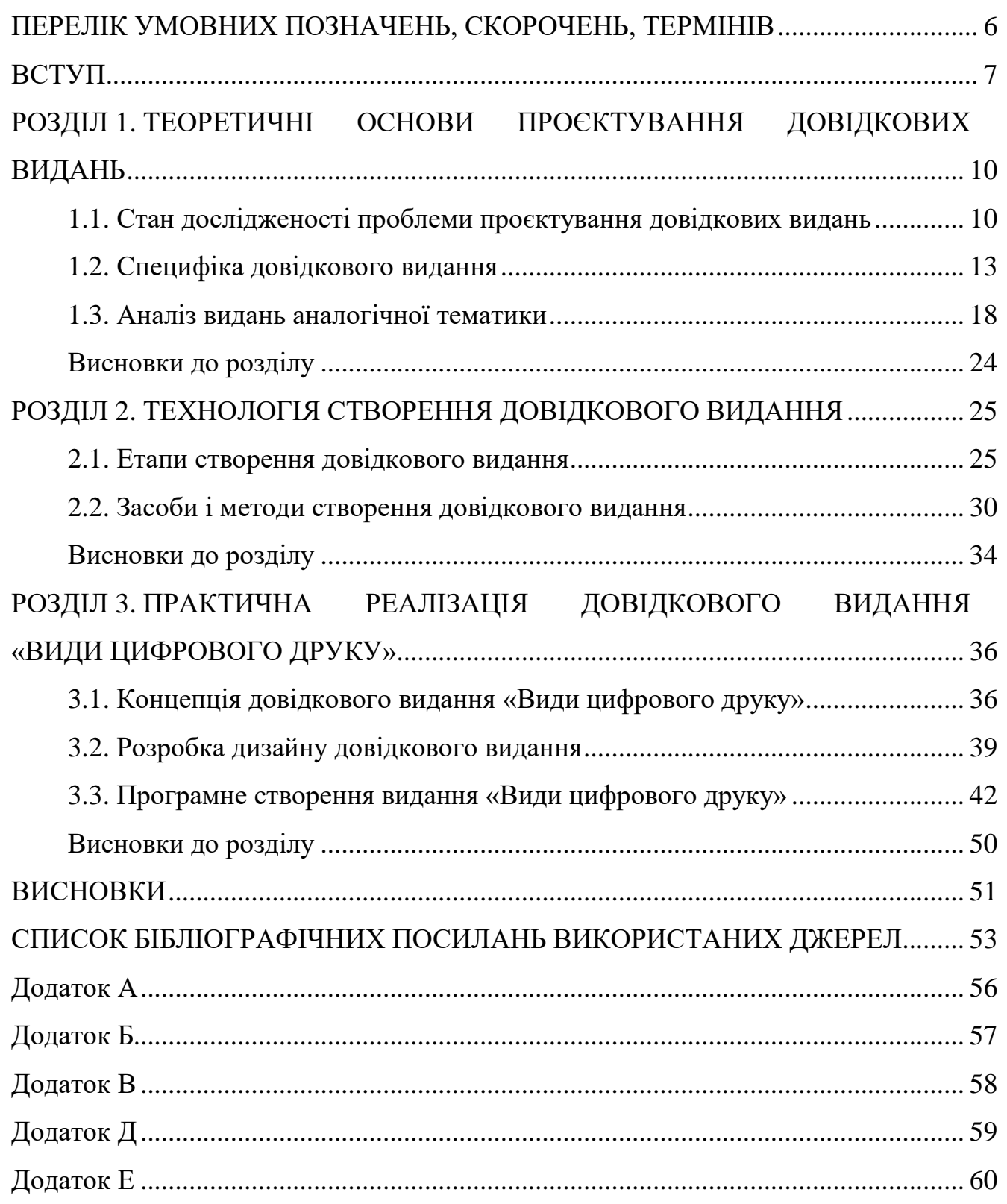

# <span id="page-5-0"></span>**ПЕРЕЛІК УМОВНИХ ПОЗНАЧЕНЬ, СКОРОЧЕНЬ, ТЕРМІНІВ**

**Видання** – це документ, який пройшов редакційно-видавниче опрацювання, виготовлений друкуванням, тисненням або іншим способом, містить інформацію, призначену для поширення, і відповідає вимогам Державних стандартів, інших нормативних документів щодо їхнього видавничого оформлення і поліграфічного виконання. Під документом слід розуміти матеріальний об'єкт, що містить інформацію, закріплену створеним людиною способом для передавання в часі та просторі. Видання, що поряд з друкованим текстом містить записи звуків чи зображення на інших матеріальних носіях (платівках, магнітофонних стрічках, фотоплівках, слайдах, аудіо- та відеокасетах), або таке, що має супровідну допоміжну інформацію (дискети тощо), зветься комбінованим.

**Довідкове видання** – видання коротких відомостей наукового чи прикладного характеру, розміщених у порядку, зручному для їх швидкого пошуку, не призначене для суцільного читання.

**Довідник** – довідкове видання прикладного характеру, побудоване за абеткою назв статей або в систематичному порядку. За цільовим призначенням розрізняють: науковий, громадсько-політичний, виробничо-практичний, навчальний, популярний, побутовий та інші довідники. За характером інформації можна виділити довідники: статистичний, біографічний, бібліографічний тощо [1].

**Редакційно-видавничий процес –** це сукупність обумовлених практикою книговидання послідовних дій видавничих працівників, спрямованих на підготовку і випуск у світ того чи іншого виду видавничої продукції [4, c. 99].

**Концепція,** франц. *conception* [лат. *conceptio* – сприйняття] – 1) система поглядів, розуміння, певних явищ, процесів, набір доказів під час побудови нової теорії; 2) єдиний визначальний задум (напр., поета, художника, ученого); погляд» [3, с. 381].

**Програмне забезпечення** – сукупність програм системи обробки інформації і програмних документів, необхідних для експлуатації цих програм.

## **ВСТУП**

<span id="page-6-0"></span>**Актуальність теми.** Одна з найважливіших потреб суспільства у XXI столітті – це потреба у швидкому забезпеченні необхідною інформацією, яка б чітко відповідала вимогам актуальності, науковості, точності. Саме тому набувають особливого значення довідкові видання – багатогранні за тематикою, цільовими особливостями і читацьким призначенням, що розраховані на задоволення різноманітних інформаційних запитів суспільства. Їх завдання оптимально швидко надати читачеві стислу довідку, збагатити його інформацією достатньо повно та у компактному викладі [1].

Довідкові видання широко використовують у всіх сферах, а особливо важлива і відповідальна їх роль у професійній діяльності. А також вони допоможуть тим, хто бажає поглибити знання, одержані в навчальних закладах, удосконалюватися в своїй спеціальності, краще організувати суспільну роботу, бути «нарівні з часом», мати уяву про найважливіші напрямки суспільного розвитку, науки, техніки про кращі художні твори. Використання довідкових видань дозволить виробити стійкий інтерес до читання, глибше вивчити тему, зрозуміти прочитане.

Основною функцією, яку виконують довідкові видання – довідкова. Адже видання даного виду призначені для отримання даних різного змісту, підсумовують знання, які були накопичені у процесі наукової та практичної діяльності.

Для них характерні особливий відбір фактів, обумовлений необхідністю згортання інформації; особлива мова і стиль, лаконізм викладу; максимальна відкритість для пошуку потрібних відомостей. Все це вимагає специфічних способів подання матеріалу, його оптимізації, що виражається в особливій структурі довідкових видань та активному використанні засобів пошукової орієнтації. Для довідкових видань матеріал відбирається, обробляється і систематизується відповідно до цільового призначення, яке перш за все пов'язано з завданням дати відповіді на передбачувані питання потенційного читача. Читач отримує шукану відповідь (наводить довідку), звертаючись тим чи іншим способом до конкретної ділянки видання. Відповіді характеризуються якостями необхідності, повноти, корисності, новизни інформації, що міститься в них. Характер інформації широко варіюється в залежності від читацької аудиторії та конкретного цільового призначення видання.

Також важливий кількісний і якісний склад ілюстративного матеріалу. Необхідно прагнути до однорідності всіх однотипних структурних складових тексту. Число ілюстрацій повинно бути строго вивірене і повністю відповідати змістовним цілям [2].

Спеціальна література, на жаль, залишає без уваги художньоконструкторську діяльність, пов'язану з оформленням енциклопедій, довідників, словників, путівників, визначників, каталогів. Нерідко видавці не знають, як компонувати довідковий текст, як організувати безперешкодний, швидкий пошук потрібної інформації. Книги і брошури довідкового характеру випускаються у формі звичайних книг, в яких структурні особливості змісту, засоби орієнтації, рубрикація, покажчики не обумовлені функціонально [2].

Отже, те, до чого художні редактори повинні прагнути в першу чергу, – це зробити свою роботу корисною читачеві. Дизайн повинен полегшувати процес читання, а не перешкоджати йому. Це не означає, що художні редактори повинні забути про творчий підхід і не давати волю уяві. Що дійсно вимагає творчого підходу – це завдання оптимальної організації сторінок публікації, а не їх оформлення.

**Об'єкт дослідження** – довідкові видання.

**Предмет дослідження** – макет довідника «Види цифрового друку».

**Метою** дипломного проєкту є визначення, обґрунтування підходів до проєктування довідкового видання та створення макету навчального довідника «Види цифрового друку».

### **Завдання**:

- проаналізувати основні терміни та поняття дослідження;

- визначити теоретичні основи проектування довідкових видань;

- здійснити порівняльний аналіз видань аналогічної тематики;

- визначити етапи, засоби та методи створення довідкового видання;

- проаналізувати та обрати програмне забезпечення для створення макету видання;

- розробити концепцію, дизайн та практично реалізувати макет навчального довідника «Види цифрового друку».

**Методи дослідження**: теоретичні – аналіз, узагальнення, систематизація наукової та спеціалізованої літератури з проблеми дослідження; порівняння підходів створення макету довідкового видання; практичні – створення та друк навчального довідника.

**Технічні та програмні засоби** – в дипломному проекті описано процес створення макету довідникового видання із застосуванням програми для верстки *Adobe InDesign,* а також графічних редакторів *Adobe Illustrator, Adobe Photoshop.*

**Практичне значення отриманих результатів:** результати роботи рекомендується використовувати студентам закладів вищої освіти, які навчаються за спеціальністю 186 «Видавництво та поліграфія».

**Особистий внесок** – розробка концепції, дизайну та програмне створення макету навчального довідника.

# **РОЗДІЛ 1**

# <span id="page-9-1"></span><span id="page-9-0"></span>**ТЕОРЕТИЧНІ ОСНОВИ ПРОЄКТУВАННЯ ДОВІДКОВИХ ВИДАНЬ**

## <span id="page-9-2"></span>**1.1. Стан дослідженості проблеми проєктування довідкових видань**

Найважливішою ціллю діяльності кожного поліграфічного видавництва чи видавничого підприємства є підготування та видання у світ поліграфічної продукції.

Згідно із ДСТУ 3017:95 «Видавнича продукція – сукупність видань, призначених до випуску чи випущених у світ видавцем (видавцями)» [3].

Основу видавничої продукції складає сукупність різноманітних за формою, змістом, зовнішнім виглядом, обсягом, характером інформації, структурою, періодичністю та призначенням видань. Своєрідність і особливість будь-якого окремого виду видавничої продукції полягає в тому, що, з одного боку, за цілим рядом ознак він має свої специфічні особливості, а з іншого – йому притаманні немало і спільних рис, властивих будь-якому виданню [4].

Кожен вид видань, відповідно до існуючих у тій чи іншій державі стандартів, потребує свого зовнішнього і внутрішнього оформлення, своєї структури. Іншими словами – загального стилю представлення. Незнання цієї специфіки призводить до того, що видавничий продукт з'являється на світ з точки зору культури видання примітивно-самодіяльним і професійно несерйозним [4].

З 1996 до 2016 року в Україні діяв ДСТУ 3017-95 «Видання. Основні види. Терміни та визначення», який вважався одним із провідних стандартів видавничої сфери. Зважаючи на досить велику кількість недоліків, які відзначалися фахівцями цієї сфери, та з врахуванням нових можливостей ринку видавничої продукції, у 2015 році Державною науковою установою «Книжкова палата України імені Івана Федорова» було створено ДСТУ 3017:2015.

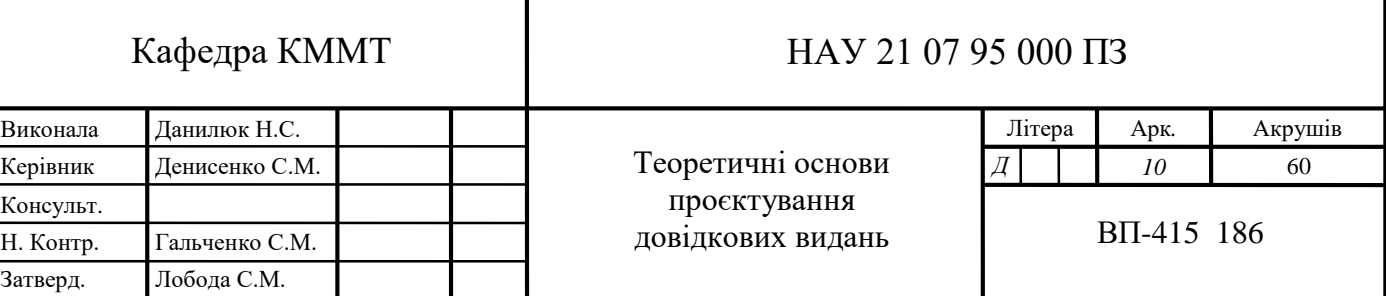

Перелік термінів, які було встановлено даним стандартом, рекомендовано застосовувати в усіх видах нормативних документів, а також у документації, яка стосується сфери видавничої справи.

Навчальне видання – це видання, що містить систематизовані відомості наукового або прикладного характеру, викладені у зручній для вивчення й викладання формі [5].

Структура та зміст навчальних видань мають свій специфічний характер. Оскільки вони являють собою не лише знання, але й методи їх отримання та практичного застосування. Навчальні видання виконують безліч функцій. До них належать: комунікативна, інформаційна, виховна, організаційна, пізнавальна, розвиваюча та систематизуюча.

Навчальні видання мають кілька підвидів з обумовленими характеристиками й вимогами, які важливо розрізняти під час підготовки рукопису до друку: підручник, навчальний посібник, методичний посібник, наочний посібник (таблиці), хрестоматія, робочий зошит, самовчитель, задачник, практикум, курс лекцій, навчальна і робоча програми.

За формою і матеріальною конструкцією видання поділяються на книжкові, журнальні, газетні та буклетні видання. Найпоширенішими є книжкові, адже вони складають основу діяльності більшості видавництв та видавничих організацій. Чітко наведене поняття книги в Державному стандарті України «Книга – це видання у вигляді блоку скріплених у корінці аркушів друкованого матеріалу будьякого формату в обкладинці чи оправі обсягом понад 48 сторінок».

В свою чергу, довідкові видання – це видання, які у доступній читачеві формі подають стислі й найголовніші відомості щодо того чи іншого поняття, предмета, терміна, події, персоналії [5].

Матеріали довідкових видань мають зручну форму розміщення, здебільшого за алфавітним принципом (суспільним або проблемно-тематичним), що дає можливість швидко віднаходити їх і не потребує суцільного читання. Підвиди цього блоку: словник (правописний, етимологічний, орфографічний,

термінологічний, тлумачний, перекладний, біографічний, бібліографічний, частотний), словник-довідник, довідник, енциклопедія, розмовник, путівник [4].

Енциклопедія – довідкове видання, що містить узагальнені основні відомості з однієї, кількох чи всіх галузей знань та практичної діяльності, викладені у вигляді статей, розташованих за абеткою їхніх назв чи в систематичному порядку. За цільовим призначенням розрізняють наукові, науково-популярні, популярні енциклопедії. За характером інформації енциклопедія може бути універсальною, спеціалізованою, регіональною [5].

Енциклопедичний словник являє собою енциклопедію, що містить статті невеликого обсягу, викладені в стислій формі та розташовані за абеткою їхніх назв [5].

Мовний словник – це довідкове видання, що містить упорядкований перелік мовних одиниць (слів, словосполучень, термінів, фразеологізмів тощо) з відомостями про їх значення, вживання, будову, походження тощо або з перекладом іншою мовою. Розрізняють орфографічний, орфоепічний, ідеографічний, перекладний (зокрема розмовник), тлумачний, термінологічний, етимологічний та інші словники [5].

Довідник – довідкове видання прикладного характеру, побудоване за абеткою назв статей або в систематичному порядку. За цільовим призначенням розрізняють: науковий, громадсько-політичний, виробничо-практичний, навчальний, популярний, побутовий та інші довідники. За характером інформації можна виділити довідники: статистичний, біографічний, бібліографічний тощо [5].

Каталог являє собою довідкове, або інформаційне, або рекламне видання, що містить систематизований перелік наявних предметів і послуг із короткими відомостями про них. За періодичністю каталог може бути неперіодичним і періодичним виданням. Розрізняють каталоги виставки, бібліотеки, аукціону, видавничий, музейний, номенклатурний, промисловий тощо [5].

Путівник – це довідкове видання, що містить короткі відомості про певний географічний об'єкт, культурно-освітню установу чи захід, розташовані в порядку, зручному для одержання інформації під час відвідування чи огляду [5].

Розрізняють довідкові видання також за їх обсягом: однотомні і багатотомні. Таким чином кожен із видів довідкових видань може бути і однотомним, і багатотомним. Як також і універсальним, і галузевим [4].

Для подальшого проєктування було обрано навчальний довідник, що є неперіодичним, книжковим, однотомним виданням.

# <span id="page-12-0"></span>**1.2. Специфіка довідкового видання**

«Чітке засвоєння видо-типологічного складу довідкових видань дає можливість редакторові легко орієнтуватись в особливостях побудови кожного із його блоків.

Словники будуються здебільшого у формі упорядкованого за алфавітним принципом переліку заголовних слів з їхнім поясненням, тлумачення чи перекладом з однієї мови на іншу. Самостійною одиницею такого видання є словникова стаття, до якої входить заголовне слово та його пояснення.

У довідників на відміну від словника структурною одиницею є довідкова стаття, яка чітко і конкретно дає відповідь на винесене в заголовок словосполучення. Така стаття відзначається прикладним характером і практичною спрямованістю.

Основною структурної одиниці енциклопедії – також статті – є конкретні дані і факти, поняття, закони, правила, що характеризують заголовне слово. Подаються такі статті за алфавітним або систематичним принципом. За обсягом вони бувають короткими (в один абзац) і великими (кілька абзаців, а то й сторінок)» [4, c. 148-149].

У контексті редакційно-видавничої підготовки довідкові видання є найскладнішими. Тому у видавництва доручають роботу з ними добре підготовленим редакторам.

Довідкові видання розраховані не на читання повністю, а на вибіркове читання. Саме цим вони принципово відрізняються від видань інших видів. Ця особливість – одна з основних на усіх етапах створення довідкового видання. На

ній ґрунтується не лише принцип поліграфічного оформлення книги, але й лексична структура текстової інформації [1].

Щоб віднайти правильний шлях оформлення текстів довідкової літератури, потрібно мати уявлення про цю структуру, знати, як будується і засвоюється текст читачем. Перед фахівцями, які працюють над створенням видання даного виду, стоїть задача створити книгу, яка не лише логічно і правильно поєднує різні матеріали, але й моделює роботу читача з нею. Для довідкових видань характерні специфічна композиція та мова текстів, які, як правило відносяться до наукового стилю.

Текстова інформація довідкових видань складається із певного набору готових, спеціально відібраних, або написаних даних, відомостей чи статей. Типові довідникові видання, як правило, результат праці великої кількості спеціалістів різних сфер знань і практичної діяльності.

Важко переоцінити значення нерозривного зв'язку форми довідкового видання з його змістом. Це спостерігається у самій характеристиці даного виду, в основу якого покладений не так характер інформації, як, наприклад, в наукових і літературно-художніх виданнях, не так читацька спрямованість, як, наприклад, в виданнях для дітей, не так спрямованість на певний вид діяльності, як, наприклад, в навчальних виданнях, а порядок розміщення матеріалу, принцип його структурної організації і в кінцевому варіанті спосіб роботи з книгою. Насправді, яким би повним не був склад відомостей, які утворюють основу довідникового видання, якими б не були ці відомості об'єктивними і точними, одного цього не достатньо, щоб книга виправдала своє видове призначення. Важливим аспектом є і те, як композиційно і графічно організований текст всередині кожного розділу, пункту, підпункту, яким чином з'єднані ці складові в одне ціле тощо [1].

Важливим пунктом у довідкових виданнях є порядок розміщення матеріалів. Він має важливе значення в комплексі вихідних даних для оформлення книги. Розрізняють формальний порядок розміщення матеріалів (алфавітний, номерний, хронологічний), систематичний та змішаний.

У виданнях із формальним порядком розміщення матеріалів вже покладена основа для графічно-композиційного рішення і сам порядок, у свою чергу, багато в чому забезпечує зручність для пошуку даних та орієнтації по книзі. Зазвичай логічна, а відповідно, і графічно-композиційна організація тексту всередині довідникового видання зводиться до однієї або декількох типових схем. Звідси слідує чому поліграфічна форма таких видань, наприклад словників та енциклопедій, достатньо консервативна та стабільна.

Дещо складніше із довідниками, збірками довідкових матеріалів та іншими виданнями, матеріали яких побудовані по систематичному принципу, тобто розміщені в послідовності, прийнятій в тій чи іншій області знань або практичної діяльності. Тут логічний зв'язок тексту ускладнює схему пошуку. В таких виданнях матеріали більш різнорідні по характеру. Крім того членування тексту на окремі самостійні довідкові відомості виражене менш помітно, ніж у виданнях з формальним порядком. Тому художньо-конструктивне рішення таких видань більш різноманітне і етап оформлення набуває вирішальне значення в становленні довідкової функції книги.

Визначальними при проектуванні довідкових видань часто стають чинники економії, перш за все паперу, прагнення до чого часто вступає в протиріччя з завданням досягнень високих споживчих властивостей книги. Така тенденція не може бути виправдана тим, що вибірковий характер читання довідкового видання допускає будь-яке ущільнення в подачі інформації, яка зазвичай досягається застосуванням шрифтів малого кегля, зменшенням площі незадрукованих полів, введенням великої кількості скорочень і умовних позначень тощо. Тобто використанням різних засобів, що дозволяють збільшити ємність смуги набору.

Варто відмітити, що особливості користування довідковим виданням допускають, але не зумовлюють зведення обсягу видання до мінімуму при проектуванні книги. Це можна пояснити наступним. По-перше, незалежно від обсягу інформації для вибіркового читання – а він буває і досить великим, наприклад, в довідниках і енциклопедіях, – при несприятливих умовах читання інформація засвоюється важче і потребує додаткових затрат часу. По-друге, при

використанні довідкового видання паралельно з виданнями інших видів можливе несприятливе для читача чергування режимів читання і умов сприймання тексту. По-третє, як було сказано раніше, іноді довідкові видання грають важливу роль при роботі з книгами, і у цьому випадку до них висуваються особливо високі функціональні вимоги [1].

Отже, читач користується довідковим виданням у міру виникнення потреби в тих чи інших відомостях. Читання самої довідки передує її пошук, який за допомогою логічної і поліграфічної організації тексту, а також спеціальних засобів в тій чи іншій мірі спрощується, зводячись до нескладних механічних операцій. Але в більшості випадків на певному етапі пошуку все ж необхідно пробігти очима, як то кажуть, прочитати по діагоналі фрагмент тексту певного обсягу.

Тому в довідковому виданні настільки необхідний візуальний комфорт, який створюється в першу чергу чітким членуванням тексту на структурні складові. У словниках, енциклопедіях, бібліографічних довідниках, побудованих за алфавітом, читача кожен раз, як правило, цікавить самостійний словниковий абзац, енциклопедична стаття, бібліографічна довідка цілком. Кожна довідка, будучи самостійною логічною ланкою, може бути структурно виражена засобами оформлення.

Довідкою в залежності від потреби читача і властивостей видання може виявитися як поліграфічно або логічно виявлена складова тексту – внутрішньотекстове виділення, рядок, словниковий абзац, енциклопедична стаття, пункт, параграф, глава, розділ, ілюстрація і т. п., так і деяка частина суцільного нерозчленованого тексту. Природно, що чим більше можливостей отримати візуально виявлену, самостійну, закінчену за змістом довідку дає видання, тим воно краще і тим закономірно його включення в ряд довідкових видань. Тому вираз структури тексту – найважливіше завдання, що стоїть при проектуванні довідкового видання [1].

Шляхи вираження структури – графічне і композиційне відокремлення і членування окремих складових тексту, функціональне зонування смуги набору або

розвороту цілком, типізація розташування однорідних елементів щодо всієї смуги набору або розвороту та інших елементів, введення модульної системи верстки.

Структурне опрацювання в ідеалі охоплює всі рівні членування тексту – від елементарних складових до великих розділів і частин.

Текст довідкового видання, як правило, являє собою концентровану інформацію, в якій все в рівній мірі істотно і з однаковою ймовірністю може знадобитися читачеві.

Тому виділення як засіб акцентування деяких складових тексту мало використовуються. Основна мета виділень – виявити в умовній формі специфічні функції і особливості тих чи інших складових тексту – абзаців, фраз, слів, а також окремих букв, цифр і інших графічних знаків. Виділення, таким чином, позначають ті чи інші складові тексту. З їх допомогою уникають великого числа багаторазово повторюваних словесних формул. Складні, часом багатопланові тексти деяких довідкових видань гостро потребують такого роду виделеніях- більш точно їх зміст висловило б іменник від дієслова «відокремлювати». Особливо це важливо при дуже компактному наборі, що буяє скороченнями і умовними позначеннями.

Важливо, щоб обґрунтування застосування, вибір і «витрачання» видільних засобів як в кількісному, так і якісному відношенні було логічним, послідовним і раціональним. Для цього треба ретельно порівнювати ступінь активності виділень з «фоном», стежити за співвідношенням форм внутрішньотекстових виділень і рубрикацій, намагатися звести до мінімуму число видільних засобів в межах однієї шрифтової гарнітури [1].

Розрядка як засіб для виділення небажана в довідкових виданнях. Особливо слід уникати розрядки усередині невеликих фрагментів тексту.

Напівжирний і жирний шрифт забезпечує найбільш сильний контраст на тлі «світлого» текстового масиву будь-якої графічної і композиційної складності. Ця властивість особливо яскраво проявляється в рублених шрифтах. Вираз структури тексту може бути посилено лінійками, рамками, графічно позначеними модульними сітками – при модульній системі верстки.

Формат довідкового видання вибирається на принципових засадах, властивих виданням будь-якого іншого виду. Головними моментами є характер і структура текстового і візуального матеріалу-як кожного окремо, так і обох в сукупності [1].

# <span id="page-17-0"></span>**1.3. Аналіз видань аналогічної тематики**

Проаналізувавши ряд видань, дійшли до висновку що українськомовних довідкових видань аналогічної тематики досить мало. Більшість з них стосуються не саме тематики цифрового друку, а видавничо-поліграфічної справи загалом.

*1) В.І. Шпак «Словник сучасних поліграфічних термінів: книга редактора»*

До професійної підготовки фахівця завжди входило оволодіння мовою спеціальності, основу якої становить впорядкована стандартизована термінологія. Процес творення термінології має послідовний і системний характер. Через термін майбутній фахівець пізнає не лише наукове поняття і логіку наукового мислення, а й логіку самої науки. Це одне з пояснень, чому сьогодні викладачі та науковці найбільше уваги приділяють термінотворенню [6].

Даний словник узагальнює сучасні трактування основних поліграфічних термінів та покликаний бути підґрунтям для вивчення курсу «Поліграфія» студентами редакційно-видавничих професій [7].

Тривалий час національна видавнича справа і поліграфія, як її складова, послуговувалися російською мовою, що стримувало розвиток української термінології у галузі наукової та професійної діяльності. Відродження й поширення рідної мови на всі сфери життєдіяльності вітчизняного суспільства потребує докорінної зміни цієї ситуації, тобто, складання україномовних словників з метою подолання термінологічних перешкод у діловому фаховому спілкуванні видавців та поліграфістів [7].

Словник створений згідно з робочою навчальною програмою та охоплює такі теми, як: додрукарська підготовка, процеси друкування та післядрукарської обробки, поліграфічні матеріали, одиниці вимірювання продукції тощо [7].

Даний словник відповідає усім вимогам довідкових видань та будується у формі упорядкованого за алфавітним принципом переліку слів з їхнім поясненням (рис. 1.1).

### Словник сучасних поліграфічних термінів: книга редактора

### $\bf{A}$ берація

Спотворення зображень в оптичних системах, обумовлені недоліками самих систем. Розрізняють наступні види аберації: сферична, хроматична, кома, астигматизм і дисторсія.

Абрис

(у поліграфії) Контурна лінія, що вказує межі окремих фарб або відтінків у кольоровому зображенні. У літографії абрис наноситься на желатинову плівку і переводиться на літографський камінь.

**Абсорбція** 

Вбирання речовини матеріалом. Один із найпоширеніших способів закріплення фарби.

Двантитул (фортитул, вихідний аркуш)

Перша сторінка книжкового блоку, розташована перед титульним аркушем. Один з титульних елементів декоративно-композиційного призначення, що використовується при оформленні книги. Містить частину вихідних відомостей: видавничу марку, марку серії, рідше епіграф, присвячення, девіз.

Рис. 1.1. Оформлення термінів та визначень

Недоліком даного видання є те, що воно не відповідає сучасності оформлення. Відсутні різноманітні акцентуючі графічні елементи та ілюстрації.

Далі було проведено аналіз зарубіжних видань схожої тематики.

*2) Harald Johnson «Mastering Digital Printing»*

У навчально-виховному процесі довідкові видання відіграють важливу роль як засіб передачі інформації. Реформа в галузі освіти передбачає модернізацію навчальних видань. Дана книга служить унікальним, всебічним довідником із цифрового друку для фотографії та образотворчого мистецтва.

Тема книги – вивчення основ цифрового друку, ознайомлення з вказівками щодо новітніх технік та ознайомлення з галереєю найкращих прикладів цифрового мистецтва. Дана тема є актуальною, а також адаптованою до потенційної цільової аудиторії.

Метою видання є освоїти техніки, унікальні для нового світу цифрового друку.

Матеріал даного видання представлений у логічній послідовності. Довідник складається із 3 частин та 11 параграфів. Сутність кожного структурного розділу даного навчального видання розкривається за допомогою структурованого матеріалу, поданого відповідно до переліку питань для розгляду, а також рисунків, таблиць.

Деякі статті подані у вигляді окремих блоків, що сприяє кращому усвідомленню матеріалу (рис. 1.2).

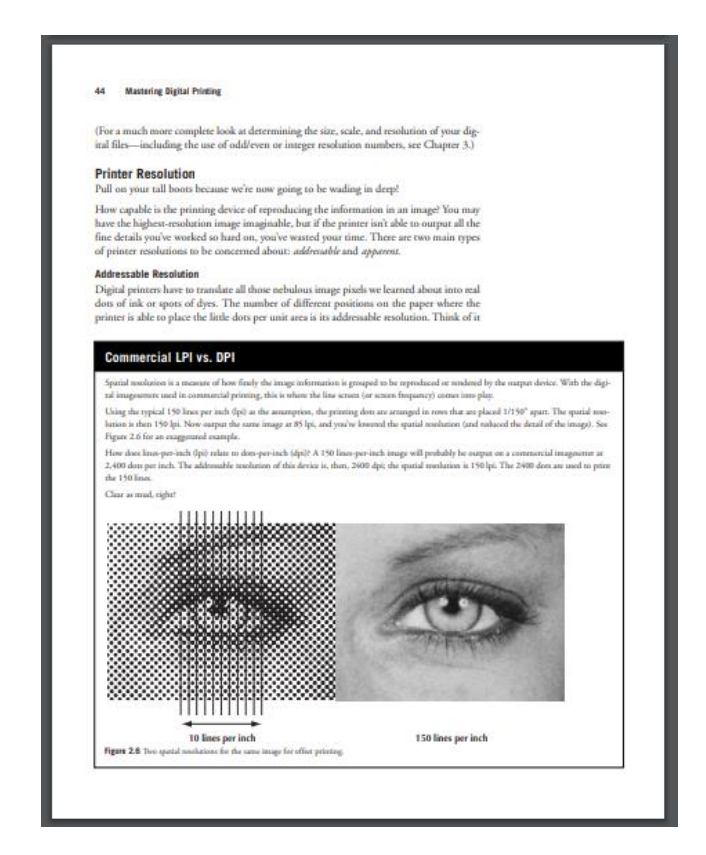

Рис. 1.2. Інформаційні блоки

Мова твору відповідає інтелектуальному та культурному рівню його цільової аудиторії.

Зміст – це перелік приведених у книзі заголовків рубрик. Заголовки змісту даного видання точно повторюють заголовки у тексті. Адже скорочувати заголовки у змісті або давати їх в іншій редакції порівняно із заголовками у тексті не дозволяється. До змісту включено всі заголовки рукопису, за винятком підзаголовків, розташованих у підбір з текстом.

Зміст у даному довіднику розміщено на початку, для того щоб читач міг відразу з легкістю орієнтуватись по розділах і віднайти необхідному йому інформацію (рис. 1.3).

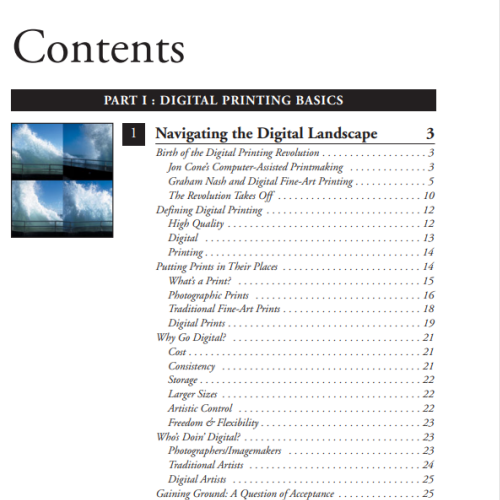

Рис. 1.3. Оформлення змісту у виданні

Також доцільно підібраний ілюстраційний матеріал. Він відповідає усім вимогам якості та виконаний у одній тематиці (рис. 1.4).

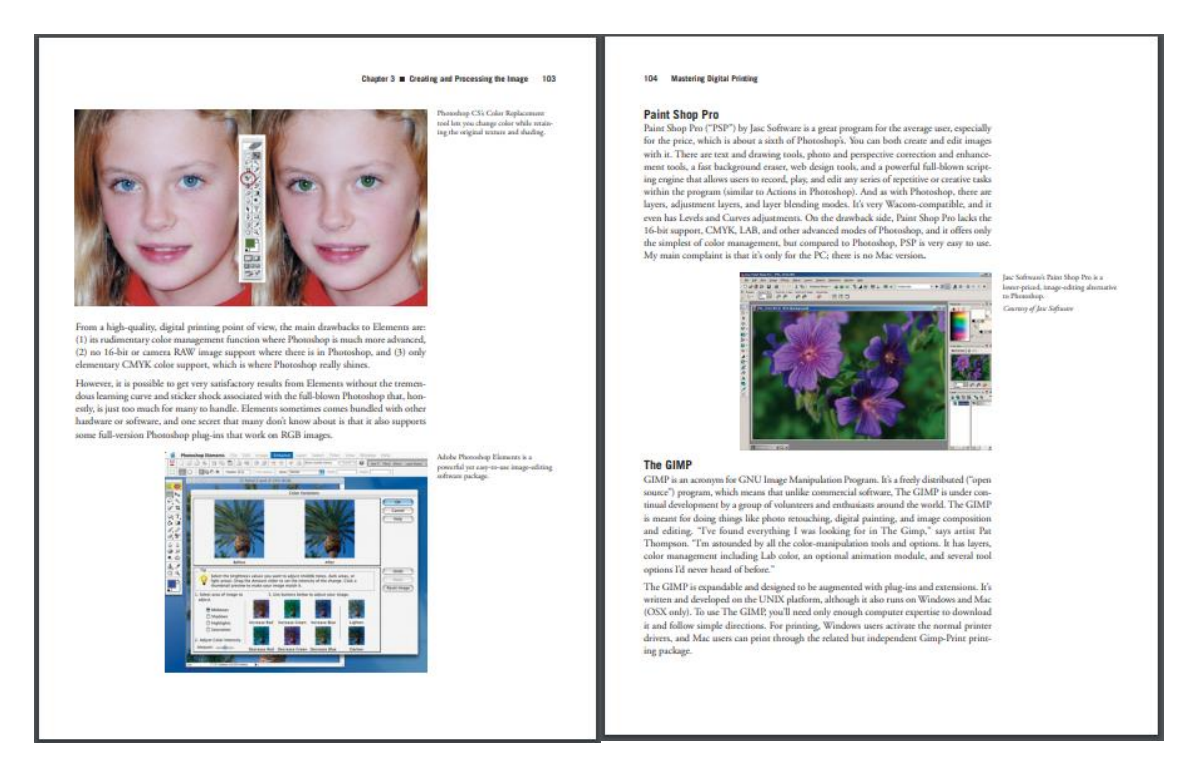

Рис. 1.4. Ілюстративний матеріал видання

Отже, розглянуте довідкове видання відповідає усім вимогам, матеріал подано якісно, структуровано, відсутні зайві елементи, які перешкоджають сприйняттю текстової інформації.

*3) Helmut Kipphan «Handbook of Print Media: Technologies and Production Methods»*

Сьогодні друкарям доводиться вивчати нові технології, щоб зберегти конкурентоспроможність. Цей інноваційний довідник спеціально розроблений, щоб задовольнити ці потреби у навчанні. Він охоплює весь спектр сучасних друкованих засобів масової інформації.

Автор висвітлює як традиційні, так і автоматизовані технології на всіх стадіях виробництва, а також електронні носії та мультимедіа. Він також займається навчанням, дослідженнями, стратегіями та тенденціями, показуючи читачам, як застосовувати новітні методи. Довідник передає сучасний стан технологій разом із конкретною термінологією.

Видання складається з 1200 сторінок, що містять 1500 ілюстрацій – більше половини кольорових. Текстовий матеріал оформлено у колонки (рис. 1.5). Взаємозв'язок і підпорядкованість заголовків у межах одного розділу відтворено за допомогою застосування різних шрифтів, їх насиченості та кольору.

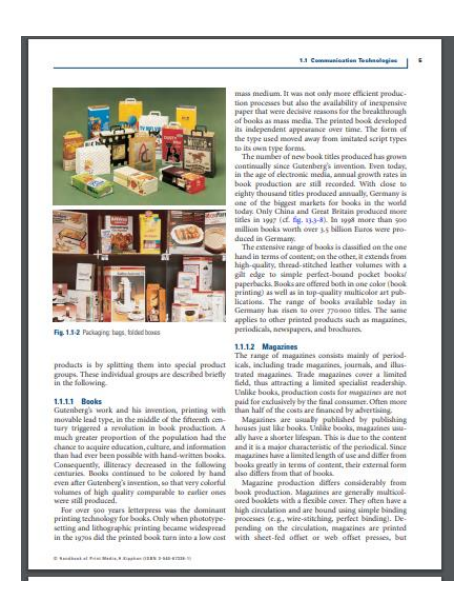

Рис. 1.5. Оформлення текстового матеріалу

Також у даному виданні використовуються схеми та діаграми (рис. 1.6), які є ефективним засобом передачі інформації між величинами і явищами, що вивчаються.

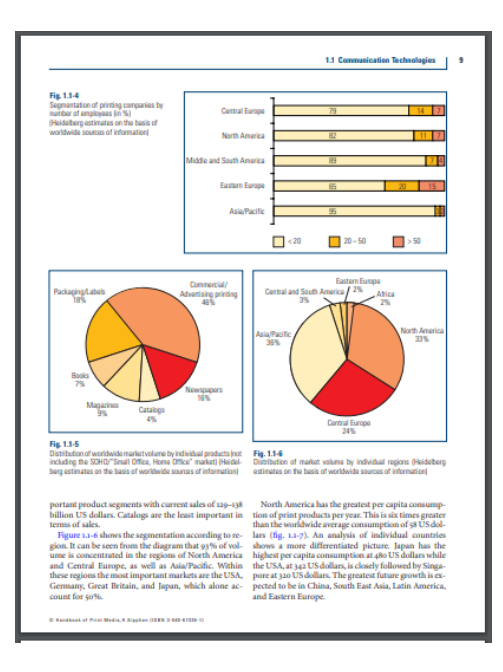

Рис. 1.6. Діаграми на сторінках видання

Наявні покажчики, які являють собою «довiдковий матерiал, який допомагає читачевi швидко знайти потрiбний текст у виданнi» [8]. За призначенням даний покажчик предметний (рис. 1.7).

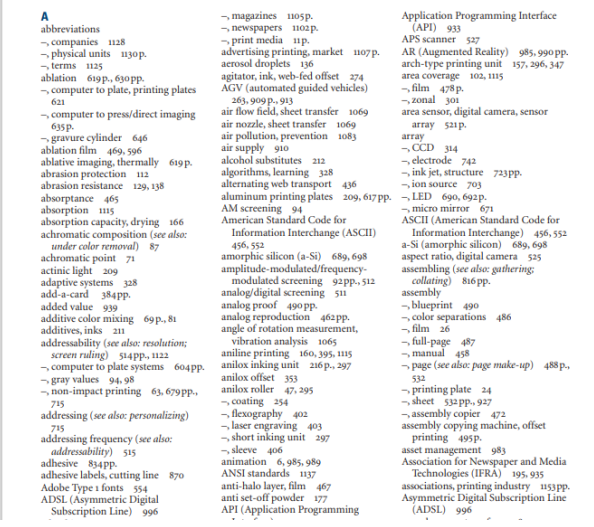

Рис. 1.7. Предметний покажчик

Отже, довідник простий у використанні, з чітко структурованою та легкодоступною інформацією. Проте, доцільно було б оригінальніше представити текстовий матеріал, використовуючи кольорові та графічні елементи.

# <span id="page-23-0"></span>**Висновки до розділу**

Проаналізовано основні терміни та поняття дослідження. З'ясовано, що довідкові видання – це видання, які у доступній читачеві формі подають стислі й найголовніші відомості щодо того чи іншого поняття, предмета, терміна, події, персоналії [5].

Визначено теоретичні основи проектування та специфіку довідкових видань. Проаналізовано, що довідкові видання розраховані не на читання повністю, а на вибіркове читання. Саме цим вони принципово відрізняються від видань інших видів. Ця особливість – одна з основних на усіх етапах створення довідкового видання. На ній ґрунтується не лише принцип поліграфічного оформлення книги, але й лексична структура текстової інформації [1].

Здійснено аналіз видань аналогічної тематики. Дослідивши ряд видань, дійшли до висновку що українськомовних довідкових видань аналогічної тематики досить мало і вони не відповідають сучасності оформлення. Інша справа із зарубіжними виданнями. Ілюстративний та текстовий матеріал у них представлений набагато цікавіше та якісніше.

# **РОЗДІЛ 2**

# <span id="page-24-1"></span><span id="page-24-0"></span>**ТЕХНОЛОГІЯ СТВОРЕННЯ ДОВІДКОВОГО ВИДАННЯ**

### <span id="page-24-2"></span>**2.1. Етапи створення довідкового видання**

Виробництво якісної поліграфічної продукції починається з додрукарської обробки, яка складається з приймання та перевірки файлів, оригінал-макетів, коректури та кваліфікованої підготовки, адаптації їх до певного виду друку та післядрукарської обробки.

Додрукарська підготовка – це перший процес, який виконується в друкарні, перш ніж віддати макет на друк. Всі роботи в основному відбуваються в електронному форматі, в такому ж вигляді кінцевий варіант і передається співробітникам друкарні [17].

В рамках підготовки до друку враховується все: дизайн, шрифт, його розмір, колір, його корекція і багато іншого [17].

Етап додрукарської підготовки також називають «пре-прес». Даний процес передбачає створення в електронному вигляді макета поліграфічної продукції. Така робота пов'язана з використанням різних видавничих систем, програмного забезпечення і ряду інших інструментів. У додрукарській підготовці видань беруть участь кілька фахівців – у кожного з них є певний обсяг роботи, що дозволяє отримати результат високої якості [17].

У більшості випадків при створенні макета вдаються до таких операцій:

- перенесення даних з паперових носіїв в цифровий формат;

- конвертація з однієї платформи на іншу, одного формату файлів в інший;

- кольоропроба і корекція;

- збір інформації, без якої неможливе виготовлення друкованої продукції [17].

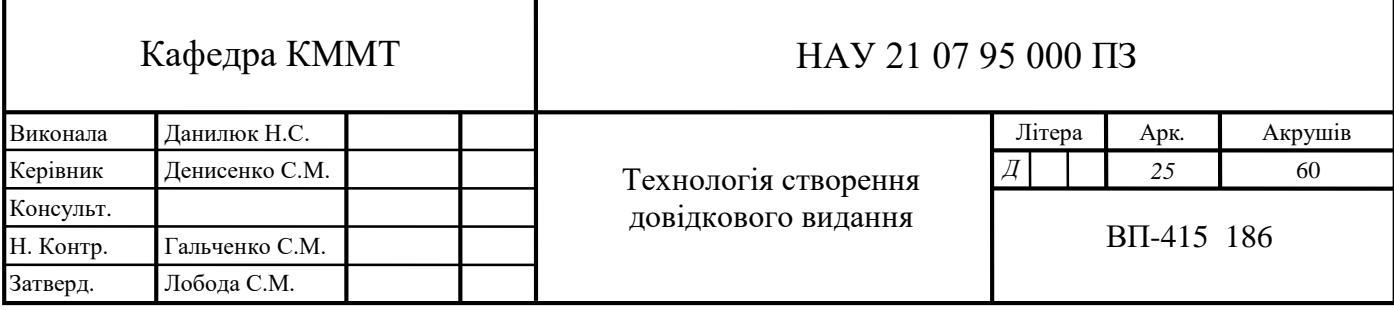

Підготовка макетів включає в себе ряд стадій, під час яких здійснюються зазначені раніше робочі процеси із застосуванням різних інструментів.

Прийнято говорити про такі етапи, як:

- розробка дизайну, рекламної концепції в цілому;

- підготовка первинного електронного макета;

- узгодження, вичитування, внесення поправок;

- виготовлення кольоропроби, тобто кольорового зразка майбутньої продукції;

- створення кольороподілених діапозитивів, спусків смуг;

- формування остаточного макету або друкованої форми [17].

Іноді при замовленні друку плакатів, каталогів або іншої рекламної продукції деякі етапи упускають, якщо фахівці впевнені, що в них немає необхідності. Однак кожен поліграфічний комплекс має свої нюанси по підготовці макетів, які залежать від вимог устаткування, на якому відбувається друк [17].

У поліграфічному виробництві найбільш значного поширення набули три способи друку: високий, офсетний (плоский) і глибокий. Вони розрізнюються насамперед принципом поділу друкарських елементів (тобто елементів, що дають відбиток), друкарських форм й пробільних елементів (на відбитку їм відповідають незадруковані місця: просвіти між буквами, словами, рядками й т. д.) [14].

Під час високого друку друкарські елементи форм рельєфні, їхні поверхні перебувають в одній площині. При цьому пробільні елементи друкарських форм поглиблені на величину, що залежить від площі пробілів (чим ця площа більша, тим пробіли мають бути глибшими). У процесі друкування розміщені в одній площині друкарські елементи покриваються рівномірним за товщиною шаром фарби. На поглиблені пробільні елементи фарба не потрапляє. Зображення (текст й ілюстрації) переноситься із друкарських елементів форми на папір при контакті в результаті тиску, який утворюється у машині між друкарською формою і папером. У момент контакту друкарської форми з папером утворюється відбиток. Щоб зображення на відбитку було правильним, воно на формі високого друку має бути зворотним (дзеркальним) [14].

Під час офсетного (плоского) друку (рис. 2.1) друкарські й пробільні елементи знаходяться в одній площині. Завдяки тому, що всі вони надобувають у процесі виготовлення друкарської форми різних фізико-хімічних властивостей, пробільні елементи готової друкарської форми добре сприймають вологу й відштовхують офсетну фарбу, що містить жирні кислоти, а друкарські елементи форми – навпаки: сприймають офсетну фарбу й відштовхують воду. У процесі друкування на офсетних друкарських машинах по друкованій формі, закріпленій по колу формного циліндра, спочатку прокочуються зволожуючі валики, котрі залишають вологу на пробільних елементах, роблячи їх несприйнятливими до фарби, а потім за той же оберт циліндра по формі прокочуються фарбні валики, що наносять фарбу на друкарські елементи [14].

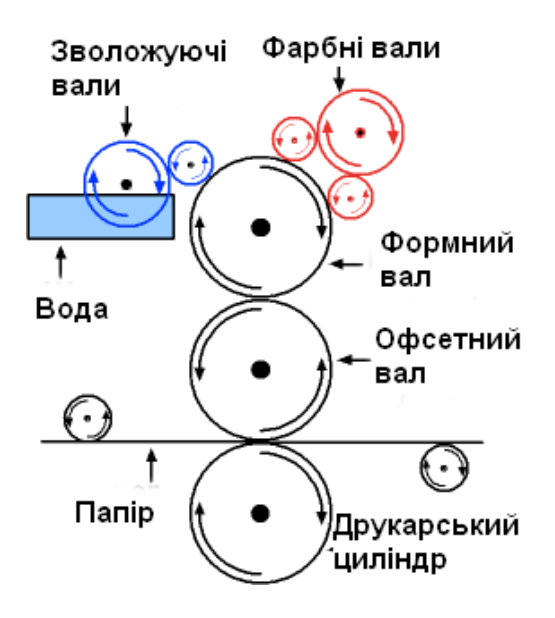

Рис. 2.1. Принципова схема дії офсетної друкарської машини

Для друку довідкового видання «Види цифрового друку» було обрано саме офсетний спосіб друку, адже він має ряд переваг у порівнянні із іншими видами. Основні плюси даного способу друку:

- можливість друку на різних видах паперу, самоклеючих матеріалах, картоні, вінілі;

- висока якість друку з ідеальною передачею контрастності та кольору зображення;

- висока швидкість друку;

- в процесі друку з'являється можливість коригування колірної палітри без зміни макета;

- економічність при друці великих і середніх тиражів.

Під час глибокого друку друкарські елементи на формі поглиблені на різний або однаковий розмір. Це окремі комірки дуже малої площі, розділені між собою тонкими перегородками, що не дають відбитка на папері. У місцях, котрі відповідають білим ділянкам оригіналу, комірки не поглиблені й перебувають на одному рівні з перегородками. Друкарська форма глибокого друку виготовляється на циліндрі. У процесі друкування малов'язка (звичайно на основі толуолу або бензолу) фарба глибокого друку наноситься в надлишковій кількості на всю поверхню обертової друкарської форми. Потім під час того ж оберту форми спеціальним ножем-ракелем видаляється надлишок фарби. Фарба залишається тільки в поглиблених комірках друкуючих елементів форми, причому її товщина на відбитку відповідає глибині комірок і пропорційна кількості фарби в кожній із них [14].

Щоб видати текстову книгу, можна з однаковою економічною ефективністю використовувати способи високого й офсетного друку. Швидкість друкування тексту на так званих ротаційних машинах високого друку й на офсетних рулонних машинах приблизно однакова [14].

Ці обидва типи друкарських машин мають «на вході» рулони паперу, а на «виході» – сфальцьовані (тобто складені в певному порядку), надруковані по обидва боки аркуші (зошити). Використовувати такі машини доцільно при накладі приблизно в 25-30 тис. прим., тому що при невеликих накладах буде відчутною втрата паперу на технічні відходи. Якщо ж наклад видання невеликий, то використовують аркушеві друкарські машини, на яких друкують безпосередньо на окремих аркушах паперу [14].

При використанні машин високого друку час, необхідний для підготовки машини до друкування, є значно більшим, ніж під час друку на офсетних машинах. Тому й загальний час при випуску одного й того ж видання способом високого

друку є більшим, ніж при використанні офсетної технології. Однак він прямо пов'язаний з організацією проходження замовлення й визначається керівництвом та виробничим відділом поліграфічного підприємства [14].

Сьогодні глибокий друк усе більше відходить у минуле. Це пояснюється багатьма чинниками: ускладнюється зміст книг, які видаються, підвищується якість і швидкість офсетного друку, знижується вартість видаткових матеріалів. І це ще не всі чинники на користь офсетного друку. Якщо видавничий оригінал містить значну кількість напівтонових зображень (наприклад, репродукцій чорнобілих фотографій), то при його відтворенні слід віддати перевагу офсетному друку. Під час випуску книги з багатоколірними ілюстраціями (малюнки, слайди, складні кольорові діаграми й т. ін.) вибір офсетної технології визначений тому, що тільки в такому разі готове видання виявиться оптимальним за якістю поліграфічного виконання й за економічними показниками [14].

Післядрукарська обробка нарівні з додрукарською підготовкою книги або іншого друкарського виробу включає в себе деякі підпроцеси. Останні багато в чому залежать від типу проекту і виконуваної роботи [17].

Найчастіше після друку поліграфічних виробів вдаються до таких операцій:

- різка є невід'ємною частиною більшості замовлень і здійснюється за допомогою машин, які прийнято називати гільйотинний різак або різак для паперу. Це спеціальна техніка, здатна розрізати відразу багато листів, так званих пріверток. Кількість оброблюваних за раз листів залежить від товщини паперу: чим даний показник вище, тим менше буде листів. Така апаратура має різні розміри, характеристики, можливості та конфігурацію;

- фальцювання зазвичай використовується при виготовленні брошур, журналів, коробок з продуктами. У друкарнях застосовують переважно три типи блоків, таких як блок з пружиною, блок з ножем і блок з пряжкою;

- збірка передбачає три етапи: збір, складання і вставку;

- склейка – це частина роботи, під час якої склеюється друкований матеріал або сторінки [17].

Всі описані вище стадії є звичайним робочим процесом. Вони дозволяють зробити так, щоб файл міг використовуватися для будь-якої публікації, скорочують вірогідність випадкової зміни кольору або його «випадання» та інших дефектів [17].

# **2.2. Засоби і методи створення довідкового видання**

<span id="page-29-0"></span>Для проектування видань використовуються спеціальні програмні середовища для верстки та графічні редактори.

Розроблено чимало програм, призначених для створення багатосторінкових макетів. Серед них – продукти корпорації *Adobe (PageMaker, FrameMaker, InDesign)*, а також *QuarkXPress, Corel Ventura Publisher, TeX*. Всі вони мають свої особливості і можуть виявитися оптимальними в різних випадках [9].

Якщо у вихідного тексту неоднорідна структура, в ньому часто зустрічаються формули, таблиці та інші ускладнюють елементи, то його краще верстати з допомогою *Ventura Publisher, TeX або FrameMaker*. Вони допомагають автоматизувати оформлення тексту [9].

Якщо текст більш однорідний, але доводиться вставляти малюнки, то для його верстки підійдуть програми *XPress, PageMaker, InDesign*. Вони успішно використовуються в книжковій, газетної, журнальної та рекламної верстці [9].

В принципі і текстовий редактор *Microsoft Word* може бути використаний для верстки. Варто встановити потрібні налаштування, і в *Word* стануть доступними функції спеціальних програмних продуктів. Деякі видання систематично верстаються таким чином, але все ж це не найкращий шлях і не професійне рішення. Програма, яка загалом признечена для верстки – буде кращим вибором. А в кінцевому підсумку головне те, як читач сприймає книгу, і треба орієнтуватися насамперед на читабельність, яка б програма не використовувалася [9].

Проаналізувавши програмні середовища для верстки видань, для подальшого створення макету довідника «Види цифрового друку» було обрано редактор *Adobe InDesign*, який відзначається зручністю у використанні та зрозумілим інтерфейсом.

Плюси програмного середовища *Adobe InDesign*:

- інтегрування з іншими продуктами фірми Adobe (*PhotoShop*, *Illustrator* тощо);

- модульність програми – можливість підключати різні модулі для нарощування можливостей програми. Модульність програми дозволить в майбутньому ліквідувати більшість недоліків, таких, як відсутність автоматичного створення покажчика, змісту, відсутність редактора формул тощо;

- налаштування гарячих клавіш;

- коректна робота з кольором;

- автоматизація створення *PDF* без використання *Adobe Acrobat Distiller;*

- можливість створення векторних ілюстрацій в самій публікації;

- шари;

- можливість створення різних сторінок-шаблонів;

- cимвольні стилі, які дозволяють змінювати параметри (гарнітуру, кегль, обриси і т. і.) виділеного тексту незалежно від параметрів абзацу (рис. 2.2);

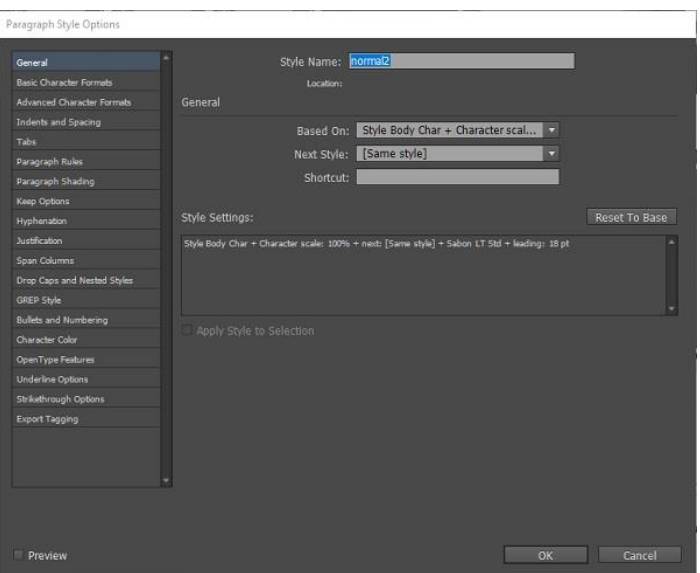

Рис. 2.2. Стилі символів в Adobe InDesign

- автоматичне вирівнювання пробілів між словами у всіх виділених рядках;

- численні повернення;

- можливість створення і використання бібліотек [18].

Для роботи з ілюстраціями, з схемами, таблицями використовуються графічні редактори. Графічний редактор – це комп'ютерна програма, яка надає можливість користувачу створювати і редагувати на екрані комп'ютера зображення і зберігати їх для подальшого використання. Деякі графічні редактори призначені для редагування фотографій, тоді як інші – переважно для створення та редагування малюнків [10].

Найпоширеніші операції, які можна виконувати в графічних редакторах:

- виділення області зображення для редагування;

- малювання ліній за допомогою пензлів різних кольорів, розмірів, форми і з різним натиском;

- заповнення певних областей малюнка кольором, градієнтом кольору чи текcтурою;

- вибір кольору з використанням різних колірних моделей (наприклад, *RGB, HSV, CMYK*) та за допомогою колірної піпетки;

- створення написів різними шрифтами;

- видалення з фотографій подряпин, бруду, зморшок, ефекту червоних очей та інших дефектів;

- формування зображень із використанням шарів;

- конвертація зображень у файли різних форматів;

- застосування фільтрів з метою досягнення різних ефектів [10].

Сучасний комп'ютер не просто замінив олівець і папір. Беручи на себе всю складну, нерідко монотонну роботу зі створення малюнка а, він дозволяє зосередитися на його сюжеті, надає користувачам зовсім нові, унікальні можливості шодо техніки малювання. Одне натиснення кнопки миші може замінити три години виснажливої праці [10].

Не варто думати, що всі графічні редактори дуже складні у вивченні та використанні. Адже одна з головних вимог до створюваних програм – це зручність та інтуїтивна зрозумілість інтерфейсу [10].

Спосіб кодування інформації за допомогою послідовності байт називають форматом. Графічний формат – це спосіб запису графічної інформації. Всі графічні формати поділяються на растрові і векторні [11].

Растровий формат характеризується тим, що всі зображення по вертикалі і горизонталі розбиваються на досить дрібні прямокутники – так звані елементи зображення, або пікселі. У файлі, що містить растрову графіку, зберігається інформація про колір кожного пікселя даного зображення. Розмір зображення, що зберігається в файлі, задається у вигляді числа пікселів по горизонталі і вертикалі. Крім розміру зображення, важливою є інформація про кількість кольорів, закодованих в файлі. Колір кожного пікселя кодується певним числом біт. Залежно від того, скільки біт відведено для кольору кожного пікселя, можливо кодування різного числа кольорів [11].

У векторному форматі малюнок представляється у вигляді комбінації простих геометричних фігур – точок, відрізків прямих і кривих, кіл, прямокутників тощо. При цьому для повного опису малюнка необхідно знати вид і базові координати кожної фігури, наприклад координати двох кінців відрізка, координати центру і діаметр кола. Цей спосіб кодування ідеально підходить для малюнків, які легко уявити у вигляді комбінації найпростіших фігур, наприклад для технічних креслень. У векторної графіки багато переваг. Вона економна в плані дискового простору, необхідного для зберігання зображень: це пов'язано з тим, що зберігається не саме зображення, а тільки деякі основні дані, використовуючи які програма щоразу відтворює зображення заново. Крім того, опис колірних характеристик майже не збільшує розмір файлу. Об'єкти векторної графіки легко трансформуються і модифікуються, що не має практично ніякого впливу на якість зображення. Масштабування, поворот, викривлення можуть бути зведені до елементарних перетворень над векторами [11].

Графічні редактори, призначені для роботи з растровими зображеннями, називаються растровими редакторами. Найбільш поширені такі редактори, *як Adobe Photoshop, Microsoft Paint,* що входить до складу *Windows.* Для роботи з векторними зображеннями призначені векторні редактори. Серед них популярні *Corel Draw, Adobe Illustrator, 3-D Max* і інші [11].

У ході проектування довідкового видання «Види цифрового друку» використовувався графічний редактор *Adobe Photoshop.*

*Adobe Photoshop* – основний інструмент комп'ютерної графіки, який використовується для всіх видів комерційної обробки медіа файлів. Суть *Photoshop* в тому, щоб скорегувати зображення, поліпшити його сприйняття, надати фото і відео чіткості і гармонійності. Ця програма дозволяє підсилити ефект від картинки, створити складні і красиві конструкції з простих елементів [12].

*Adobe Photoshop:*

- підтримує всі основні формати медіа-файлів і інструментарії для їх редагування;

- має повноцінний функціонал для корекції і створення картинок;

- підтримує повноцінну роботу графічних планшетів;

- може розширюватися за рахунок плагінів [12];

- має зручний у користуванні і зрозумілий інтерфейс (рис. 2.3).

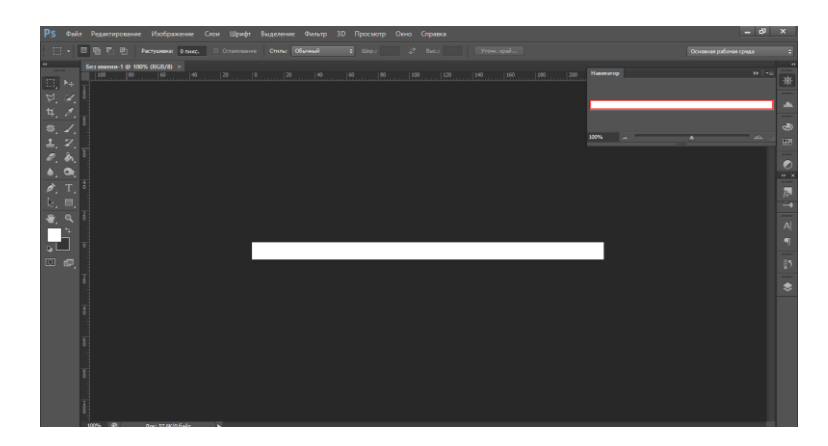

Рис. 2.3. Інтерфейс програми *Adobe Photoshop CS6*

# <span id="page-33-0"></span>**Висновки до розділу**

Визначено етапи створення довідкового видання: підготовчий, розробка концепції і дизайну, додрукарський процес, друк, післядрукарська обробка,

поширення. Дослідивши декілька основних способів друку, для подальшого друку видання «Види цифрового друку» було обрано офсетний спосіб, який має ряд переваг.

Проаналізовано програмні середовища для верстки видань та роботи з графічними елементами. Для подальшого створення макету довідника «Види цифрового друку» було обрано редактор *Adobe InDesign*, який відзначається зручністю у використанні та зрозумілим інтерфейсом. Для роботи з ілюстраціями та для створень схем було обрано растровий графічний редактор *Adobe Photoshop*. Суть даного програмного середовища в тому, щоб скорегувати зображення, поліпшити його сприйняття, надати фото і відео чіткості і гармонійності. Ця програма дозволяє підсилити ефект від картинки, створити складні і красиві конструкції з простих елементів [12].

# **РОЗДІЛ 3**

# <span id="page-35-0"></span>**ПРАКТИЧНА РЕАЛІЗАЦІЯ ДОВІДКОВОГО ВИДАННЯ «ВИДИ ЦИФРОВОГО ДРУКУ»**

# <span id="page-35-1"></span>**3.1. Концепція довідкового видання «Види цифрового друку»**

Концепція видання – це сукупність ознак майбутнього видання, яка складається в ході редакторського аналізу початкової інформації, вимог до майбутнього видання, що висуваються, і обґрунтування його характеристик.

Розробка загальної концепції майбутнього довідкового видання являє собою розв'язання на початку цілого комплексу організаційних і творчих питань. До організаційних можна віднести: чітке з'ясування читацького призначення передбачуваного попиту на книговидавничому ринку, економічних можливостей видавництва щодо якості майбутнього видання, підбір авторського колективу та створення спеціальної редакторської групи. Серед творчих питань найважливішими є: складання словника, розробка методичних рекомендацій для авторів, з'ясування загальних принципів відбору і систематизації матеріалу [4].

Повнота термінів, тематичний діапазон, змістове наповнення і вагомість майбутнього довідкового видання значною мірою залежатиме від того, наскільки всесторонньо і грунтовно було відпрацьовано саме словникову частину – цей своєрідний «скелет» на який буде нанизуватися згодом текстовий масив інформації. Тільки уточнений після неодноразового перегляду й погодження з редакційною колегією словник, що формується за алфавітним принципом, дасть змогу визначити кількість статей, їх обсях, принцип розміщення (в одну, дві чи три колонки на шпальті). Для забезпечення уніфікації й полегшення майбутньої редакційної обробки статей на початку готується, як еталон, типова стаття [4].

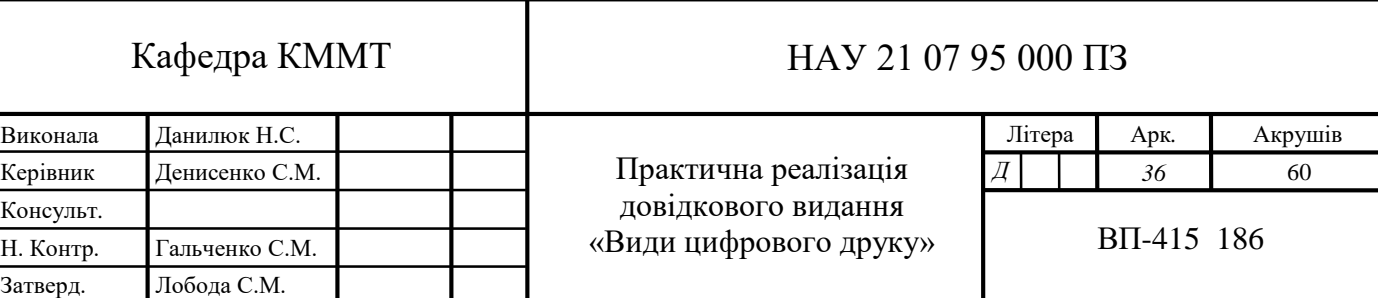

Такий зразок доцільно робити і для коротких, і для оглядових статей. У деяких видавництвах замість типової статті готують для авторів типову схему підготовки матеріалу відоповідно до класифікації термінів за тематикою – скажімо, про країну, місто, наукову дисципліну, персоналію тощо [4].

Факторами, що визначають концепцію видання є його цільове та функціональне призначення, читацька адреса, характер інформації, а також економічні та організаційно-технічні умови роботи над книгою [13].

Мету видання визначають ті, хто ініціює і фінансує його випуск, в кінцевому підсумку головним завданням цієї діяльності завжди є поширення інформації з комерційними, рекламними, освітніми, виховними та іншими цілями. Поширення інформації направлено на задоволення потреби суспільства в освітній, розважальній, довідковій, науковій, комерційній та іншій інформації [13].

Функціональне призначення розглядається як більш чітке і ясне вираження «цільового призначення». Певна функція закладається вже в жанрову природу твору: підручник вчить і виховує, енциклопедія дає довідкову інформацію, іронічний детектив розважає, а монографія фіксує результати наукових досліджень. Відповідно до функціонального призначення оформляються вихідні дані, розробляються елементи апарату, підбираються ілюстрації і редагується текст [13].

Читацька адреса видання – це узагальнена характеристика певної категорії читачів (споживачів) тексту, на яку розраховано видання. Адресність видань проявляється в змісті творів, в ступені їх складності, в підборі апарату і, нарешті, в художньому оформленні – невипадково для дитячих видань розроблені спеціальні вимоги до оформлення, закріплені в стандартах. Видання різних видів спочатку адресовані різним віковим і професійним групам читачів. Є вікові та тендерні переваги в різних жанрах художньої літератури. Перш за все, різна адресність видання проявляється у виборі жанру і виду видання, в характері інформації [13].

Характер інформації також є фактором, закладеним ще в жанрі твори. Твір може бути художнім, науковим, довідковим, науково-популярним і т. д. Жанрововидова природа відбивається у виборі теми та об'єкта опису, стилі тексту

(художньому, науковому, діловому, публіцистичному), обсязі інформації та способі її подання. Так, використання графіків і таблиць більш характерно для наукової і ділової літератури, а в художній практично не використовується. Інформація може відрізнятися і за своєю знаковою природою: текстова, ілюстративна, нотна, формульна тощо [13].

Концепція довідника «Види цифрового друку»:

- аудиторія: учні, студенти, аспіранти, викладачі, необмежений вік та дохід;

- функціональне призначення: дає довідкову інформацію, у вигляді статей; дає конкретну і по можливості вичерпну відповідь на поставлене запитання, тому і питання має бути сформульований максимально точно, лаконічно;

- характер інформації: навчальний, прикладний, практичний характер інформації, що має систематичну структуру;

- оформлення: заголовки змісту повинні точно повторювати заголовки у тексті, без скорочень. Основний текст –дидактично та методично оброблений і систематизований автором навчальний матеріал. Питання, тести (для самоконтролю та контролю засвоєння знань) у виданні дозволяють забезпечити більш ефективне опрацювання студентом навчального матеріалу. Вибір виду ілюстрацій залежить від мети, яку ставить перед собою автор. У довідкових виданнях мають бути приведені джерела, з яких отримано фактичний матеріал, що вказуються у відповідних посиланнях та у бібліографічному списку. Покажчики є обов'язковим структурним елементом, адже вони полегшують користування книгою. Додатки є важливим засобом збагачення змісту. У вигляді додатків доцільно давати різні матеріали, що доповнюють або ілюструють основний текст. Додатки за своїм характером та змістом повинні стосуватися всієї книги в цілому або її окремих частин, а не окремих часткових питань. Не допускається включати додатки, що не мають безпосереднього відношення до теми книги [15].

У довіднику широко застосовуються таблиці, які дозволяють компактно, наочно представити інформацію. Також інформаційне навантаження базується на графіках, схемах, малюнках тощо. Використання нетекстових елементів обумовлено специфікою відповідної галузі знання або практичної діяльності [13].

# <span id="page-38-0"></span>**3.2. Розробка дизайну довідкового видання**

Розробка дизайну видання – один із найважливіших напрямків редакційної підготовки, тому що в першу чергу покупець книги знайомиться з нею як із річчю. Привабливість її зовнішнього вигляду, модульна сітка, ефективність ілюстрацій, розбіжність шрифту, що сприяє комфортності читання, взаємне розміщення елементів – це чинники, від яких багато в чому залежить, захоче людина прочитати книгу чи холодно відкладе її убік.

Художня форма книги є й свого роду візитною карткою видавця: її відрізняють специфічні фірмові ознаки, за нею судять про якість продукції конкретного видавництва [14].

Головна мета книжкового дизайну – створити графічну форму авторського тексту, перетворити рукопис у видання. Оригінальний авторський текст, незалежно від того, написаний він від руки чи це електронна його версія, перш ніж стати книжковим текстом, вимагає переробки, переформатування. Він має бути виправлений редактором, розбитий на смислові блоки, розділений зоровими паузами, мати візуальні акценти, що активізують увагу читача, оснащений засобами пошуку й орієнтації у тексті, доповнений ілюстраціями й нарешті верстаний таким чином, щоб гармоніювати із пропорціями майбутнього видання й комфортно читатися в його контексті. Провідна роль в описаному процесі перетворення авторського оригіналу в оригінал видавничий належить художникові книги (дизайнеру) та її художньому редакторові [14].

Основна увага у довідкових виданнях належить тексту. Тому головним завданням при створені макету такого видання є правильно обрати шрифт та оформити текстову інформацію.

Шрифт обирають ґрунтуючись на:

- смакових перевагах;

- традиції;

- типографічну моду;

- літературний стиль твору;

- з декоративних міркувань, для зовнішнього ефекту;

- з метою епатажу тощо.

Правильно підібраний шрифт впливає не лише на візуальну складову видання, але й на швидкість та якість сприйняття текстової інформації.

Для великих обсягів тексту зазвичай використовують шрифти із засічками, або як їх ще називають антиквенні шрифти. Найпопулярніші з них: *Times New Roman, Georgia, Courier New.*

Шрифти без засічок (гротеск) характеризуються як легкі, стримані, сучасні. Вони зазвичай використовуються для коротких текстів, заголовків, у логотипах тощо.

Сучасна література все частіше друкується з використанням таких шрифтів як: *Verdana, Tahoma, Montserrat, Open Sans та Helvetica.*

Під час створення макету довідкового видання «Види цифрового друку» перевагу було надано шрифту із засічками *Minion Pro.* Проте для заголовків було обрано гротескний шрифт *Montserrat* (рис. 3.1). Він мінімалістичний, лаконічний та надає виданню більш сучасного вигляду.

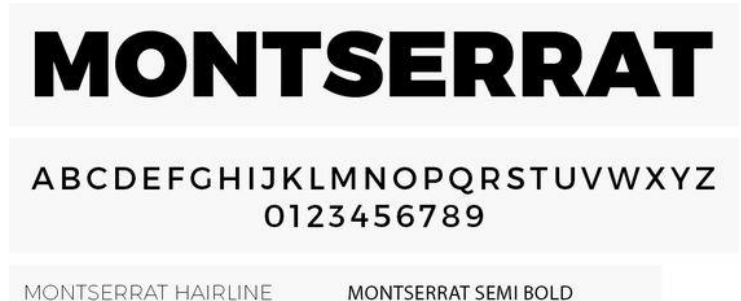

MONTSERRAT ULTRA LIGHT MONTSERRAT LIGHT **MONTSERRAT REGULAR** 

**MONTSERRAT BOLD MONTSERRAT EXTRA BOLD MONTSERRAT BLACK** 

Рис. 3.1. Шрифт *Montserrat*

Розмір шрифту впливає на читабельність та залежить від кількості тексту. Серед тенденцій останнім часом набирає популярність використання великого кегля – це розмір шрифту по висоті, що вимірюється в типографських пунктах. Шрифт маленького розміру використовують рідше, ніж раніше [16].

Для різних видів книжкових видань визначаються різні найбільш оптимальні розміри кегля. Так, для художньої літератури підходить 10-12-ий кегль. Для решти друкованої продукції доцільним вважається 9-14-ий кегль. У проєктованому довідковому виданні було обрано 12-ий кегль.

Наступним важливим елементом у виданні є колір. Доцільніше використовувати нерізкі кольори, які не відволікають від основної текстової інформації, а лише підкреслюють та доповнюють її.

Достовірно встановлено, що кожний колірний тон викликає підсвідомі асоціації. Колір, як і форма, емоційно впливає на будь-яку особу. Він здатний вселяти відчуття комфорту і заспокоєння, залучати або відштовхувати, турбувати або порушувати [19].

Для створюваного видання було обрано палітру, зображену на рис. 3.2.

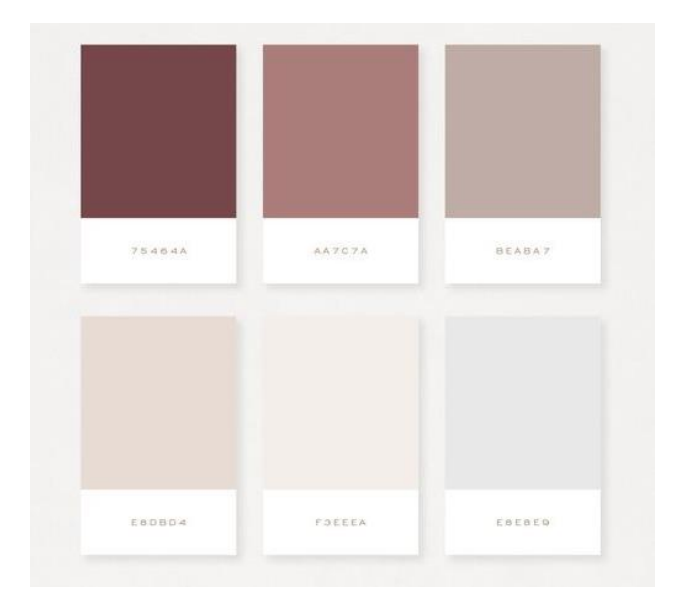

Рис. 3.2. Палітра довідника «Види цифрового друку»

Даний варіант кольорової палітри означає легкість, спонтанність, готовність до вирішення складних завдань, хороший настрій, безтурботність [19].

Формат довідкового видання вибирається на принципових засадах, властивих виданням будь-якого іншого виду. Відправні моменти наступні:

а) характер і структура текстового і візуального матеріалу – як кожного окремо, так і обох в сукупності. Формат, обраний з урахуванням цього фактора,

повинен сприяти оптимальному вислову змісту і структури тексту, раціональному вирішенню системи пошуку і орієнтації в виданні, а також забезпечувати функціональну та естетичну взаємопов'язаність всіх габаритів книги (тут мається на увазі тісний взаємозв'язок між форматом книги, її товщиною і об'ємом тексту, що задає обсяг видання);

б) установка на певні умови читання і зберігання видання [2].

У великих і широких форматах доречно використовувати верстку у дві або три колонки.

Для довідника «Види цифрового друку» було обрано формат А4, адже там поєднується верстка тексту у одну та дві колонки. Це рідкісний формат, тому книги такого формату будуть виділятись на полиці з-поміж маленьких книг. У виданнях такого формату можна із легкістю помістити ілюстрації, схеми та графіки великих розмірів.

# <span id="page-41-0"></span>**3.3. Програмне створення видання «Види цифрового друку»**

Для створення обкладинки довідкового видання «Види цифрового друку» скористались растровим графічним редактором *Adobe Photoshop.* Було створено документ і задано такі параметри як ширина, висота документа, роздільна здатність, колірний режим (рис. 3.3).

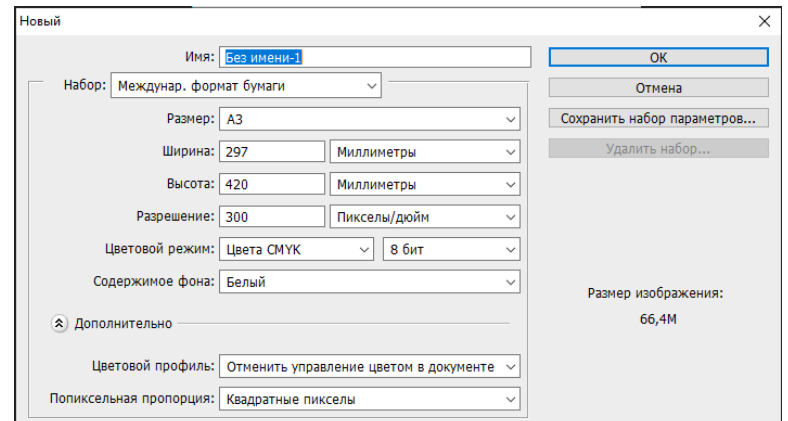

Рис. 3.3. Параметри документу

Було обрано шрифтове оформлення обкладинки та застосовано шрифт *Montserrat*, який надалі буде використовуватись для усіх заголовків та підзаголовків видання. Шрифтовий стиль має великі можливості, адже за допомогою шрифтів можна забезпечити великий вплив на читача. Важливо врахувати функцію видання. Визначивши її правильно, відразу можна встановити, що саме слід відзначити: ім'я автора, назву чи інші елементи.

*Montserrat* – дуже цікавий шрифт без засічок, у якого приблизно однакове співвідношення ширини та висоти символів. Він, як і будь-який інший практичний шрифт, дає можливість експериментувати з товщиною ліній, в результаті чого можна зменшувати та збільшувати його контрастність. На створюваній обкладинці використано два способи накреслення даного шрифта: *Bold* та *Light* (рис. 3.4).

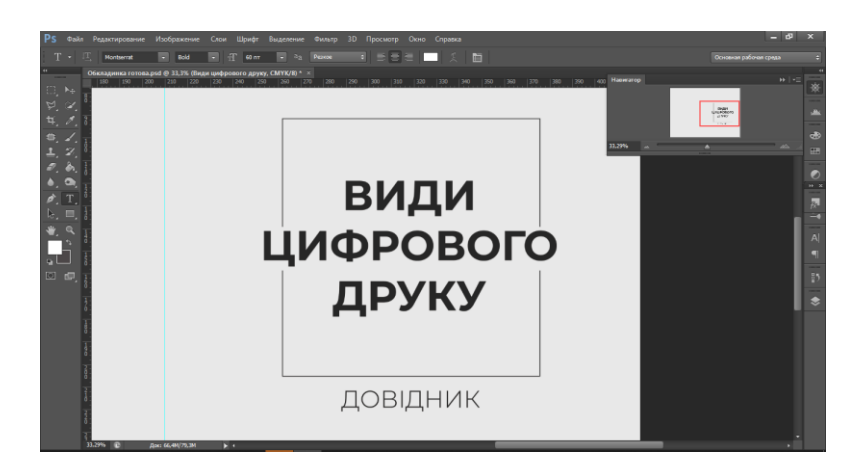

Рис. 3.4. Шрифтове оформлення обкладинки

Інтерес до книги також можуть викликати ілюстрації, які лише асоціативно пов'язані з змістом чи назвою твору. Тому до створеного тексту було додано ілюстрацію та зменшено її насиченість. Адже розташування текстових і нетекстових елементів повинно бути строго підпорядковане поставленій задачі – сфокусувати читача на назві і дотримуватися класичного, лаконічного стилю. Результат створення обкладинки наведено у дод. А.

Подальша верстка видання здійснювалась в розглянутому раніше програмному середовищі *Adobe InDesign.*

Було створено документ, у якому було задано необхідні параметри, такі як назва, ширина, висота документу, кількість сторінок тощо (рис. 3.5).

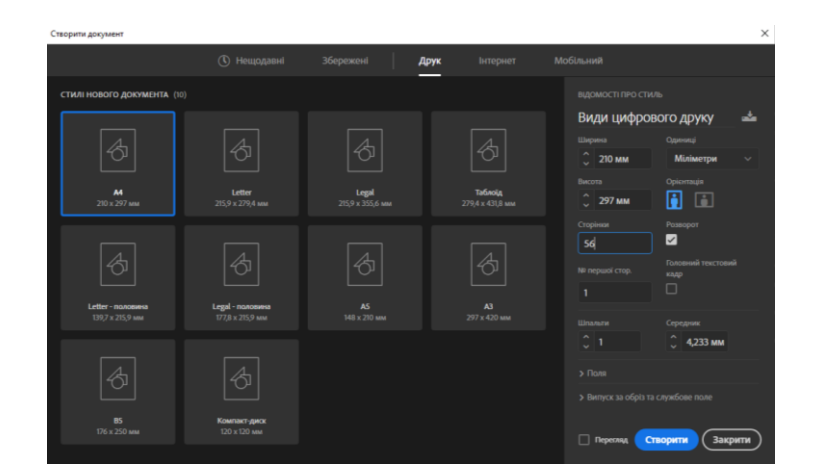

Рис. 3.5. Параметри документа

У довіднику наявні такі структурні одиниці, як розділи та підрозділи. Тому для зручності редагування текстового матеріалу було створено стилі абзацу (рис. 3.6). Кожен стиль абзацу включає в себе атрибути форматування як символів, так і абзаців і може бути застосований до одного або декількох абзаців. Для кожного стиля було задано такі параметри, як шрифт, кегль, абзацний відступ, міжрядковий інтервал.

| ○ Стилі абзацу   | $\rightarrow$ $\equiv$      | <b>THURSEY</b><br><sub>О1</sub> Стилі абзацу |
|------------------|-----------------------------|----------------------------------------------|
| Заголовки        | $\frac{1}{\sqrt{2}}$<br>[H] | THUIHI                                       |
| [Основний абзац] |                             | Стилі символу<br>$\mathbf{u}^{\mathbf{L}}$   |
| Заголовки        |                             |                                              |
| Підзаголовки     |                             |                                              |
| Додатковий текст |                             |                                              |
|                  |                             |                                              |
|                  |                             |                                              |
|                  |                             |                                              |
|                  |                             |                                              |
|                  |                             |                                              |
| $\P x$           | 面                           |                                              |

Рис. 3.6. Стилі абзацу

Для кращої орієнтації в апараті видання було створено колонтитули із номерами розділів та нумерацією. Для цього скористались А-шаблоном. Було створено текстові фрейми, в які вставили маркери нумерації та розділу *(Type/Insert SpecialCharaster/Markers).* Також для оформлення було додано лінійки, у кольорах, що відповідають обраній раніше колірній палітрі (рис. 3.7).

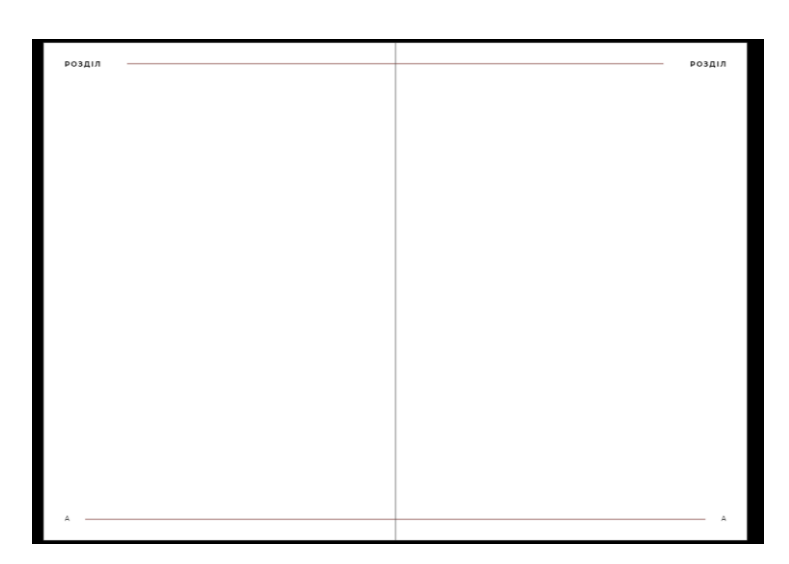

Рис. 3.7. Робота із колонтитулами

Для того щоб основний текст з найбільшою ефективністю розкривався перед читачем, довідкові видання оснащуються допоміжними і додатковими текстами. До них належать: зміст, покажчики, списки умовних позначень і тощо. У більшості випадків ці тексти не так збагачують інформацію, скільки дають ключ до користування нею, роблять видання зручнішим у використанні [1].

Насамперед було створено зміст довідника. Зміст – ключ до пошуку необхідних даних, використовується також для швидкого ознайомлення зі змістом книги. Зміст потрібен в довідкових виданнях з систематичним і змішаним порядком розташування матеріалу, тобто в виданнях, в яких основна схема пошуку побудована на колонцифрах. Усі заголовки створеного змісту відповідають заголовкам структурних розділів видання. Результат створення змісту наведено у дод. Б.

В залежності від обсягу створений зміст є розгорнутим, адже він містить назви і розділів, і підрозділів. Це слугує для зручнішого і більш точного пошуку необхідної інформації.

Покажчик – це так само, як і зміст, довідник всередині довідкового видання. Роль у нього подвійна. По-перше, він дає найбільш повну можливість навести будьяку довідку, в тому числі і таку, яка не отримала у виданні структурного вираження, тобто «захована» в суцільному тексті. По-друге, він дозволяє отримати комплексну довідку, складену з відомостей, що містяться в різних місцях тексту. Обидві функції підсилюють довідковий характер видання: перша за рахунок додаткового дроблення тексту, друга, навпаки, – об'єднання розрізнених відомостей. Очевидно, що перша функція особливо яскраво проявляється і важлива в виданнях з систематичним порядком розташування, друга – формальним [1]

Для роботи по створенню покажчика скористалися палітрою *Index (Покажчик),* яка доступна через меню *Window/Type&Tables/Index.*

Щоб додати нове слово в покажчик було встановлено курсор в те місце в тексті, якому відповідатиме посилання покажчика і скористалися командою меню палітри *NewPageReference*, яка відкриває однойменне діалогове вікно (рис. 3.8).

| $30 -$<br> 20 <br> 10 <br>$\vert$ <sup>0</sup> | Створити посилання на сторінку             |                                   |                 |
|------------------------------------------------|--------------------------------------------|-----------------------------------|-----------------|
|                                                | Рівні теми:                                | Сортувати за:                     | OK              |
|                                                | Xerox<br>$\mathbf{1}$                      |                                   | Þ               |
|                                                | $\overline{a}$                             |                                   | Скасувати       |
| ≎ Індекс                                       | 3                                          |                                   | Додати          |
| ◯ Tema<br><b>О</b> Посила                      | $\overline{4}$                             |                                   | Þ<br>Додати все |
| <b>∨ символи</b><br>> Друкарські машини        | Тип:                                       |                                   |                 |
| > Лазерні принтери                             | Поточна сторінка<br>$\checkmark$           |                                   |                 |
| > A                                            | □ Змінити стиль нумерації                  | [Hemae]                           | $\ddotmark$     |
| B<br>c                                         |                                            |                                   |                 |
| D                                              | <b>&gt; символи</b>                        |                                   |                 |
| E                                              | > A                                        |                                   |                 |
| F                                              | B                                          |                                   |                 |
| G                                              | C<br>D                                     |                                   |                 |
| н                                              | F                                          |                                   |                 |
| T                                              |                                            |                                   |                 |
| $\bullet$ $\bullet$ $\bullet$ $\bullet$        | пактними, зручними,<br>面<br>$\blacksquare$ | тивності 90, 120 або 200 м/хв, як | системи - для   |

Рис. 3.8. Створення покажчиків

Таким чином було додано необхідну кількість слів та термінів і створено предметний покажчик на останній сторінці видання. Сторінку із створеним покажчиком наведено у дод. В.

При текстовому оформленні даного довідкового видання було дотримано принцип комбінування шрифтів. Виділення в тексті набрано шрифтом напівжирного або курсивного накреслень. Заголовки акцентують увагу читачів на найбільш важливому і цікавому матеріалі, тому їх оформлення приділяють першорядне значення. Взаємозв'язок і підпорядкованість заголовків у межах одного розділу відтворено за допомогою застосування різних розмірів шрифтів (рис. 3.9).

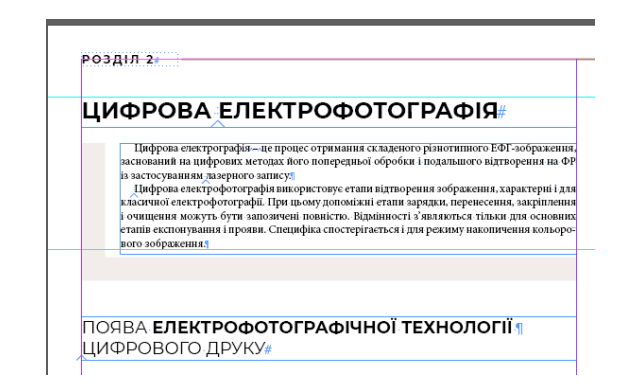

Рис. 3.9. Застосування різних розмірів шрифтів

Увесь текстовий матеріал у виданні було розміщено за шириною. Таке вирівнювання як правило, використовується в газетах, книгах та в багатьох інших друкованих виданнях, оскільки дає можливість створювати хороші квадратні блоки тексту. До деяких текстових фреймів було застосовано розташування текстової інформації у три колонки (рис. 3.10).

| Параметри текстового кадру<br>Базова лінія<br>Загальне                                           | Авто визначення розміру                                                        | Виноски             | РОЗДІЛ ЗА                                                                                                    |
|--------------------------------------------------------------------------------------------------|--------------------------------------------------------------------------------|---------------------|----------------------------------------------------------------------------------------------------|
| Стовпчики: Фіксована кількість<br>Кількість: 3<br>Середник: 2 4,233 мм<br>□ Збалансувати стовпці | Максимум: С Немає                                                              | Ширина:   ○ 50,8 мм | Блок друкуючої головки Сопла розташовані з таким на одній багатошаровій платі<br>може містити одну або кіль-<br>зсувом, що сопла другого<br>разом з мікросхемою контр-<br>ка друкувальних головок,<br>ряду розташовуються між олера.<br>які пов'язані з контролером<br>Під чіпом мається на ува-<br>соплами першого ряду. Це<br>иають свої мікросхеми, що<br>дозволяє збільшити дозвіл зі пластина, в якій методами<br>керують роботою струмене-<br>друку вдвічі. Рядів може бути мікроелектроніки і мікроме-<br>більше двох, дозвіл зростає ханіки сформовані як еле-<br>вих емітерів, які входять в го-                   |
| Відбиття<br>Згори: ○ 0 мм<br>Знизу: 0 мм                                                         | Ліворуч: $\left \left[\right]\right $ 0 мм<br>$\overline{R}$<br>Праворуч: 0 мм |                     | повку. Сопла головки можуть з ростом числа рядів сопел,<br>менти струменевої головки,<br>зміщених один щодо одного. так і елементи інтегральної<br>розташовуватися в декілька<br>рядів. При цьому можуть<br>Для підвищення розділь- схеми, що управляє робо-<br>бути наступні варіанти.<br>ної здатності друку головки тою головки. Чіп містить та-<br>часто розміщують з нахилом. кож міжелементне з'єднання<br>Кожен ряд сопел призна-<br>чений для друку своїм кольо-<br>У цьому випадку роздільна і майданчики для кріплення<br>здатиість буде залежати від зовиішніх виходів, якими він<br>ром чорнила. Так побудована |
| Вирівнювання за вертикаллю<br>□ Ігнорувати обтікання текстом                                     | Вирівняти: Угорі<br>Максимальний інтервал між абзацами: 0 мм                   |                     | відстані між соплами і кута з'єднується через багатоша-<br>одна з головок твердочор-<br>нахилу лінії сопел до нор- рову плату з контролером.<br>нильного принтера.<br>На один колір може при-<br>мального її положення. Для<br>Широкоформатну голов-<br>падати два або більше рядів збільшення ширини голов- ку можна отримати з окре-<br>сопел. В цьому випадку пе- ки кілька модулів, що пред- мих головок, розташовуючи<br>реслідується мета підвищи- ставляють самостійні чіпи, їх з нахилом і перекриттям                                                                                                    |
| □ Перегляд                                                                                       | OK                                                                             | Скасувати           | ги роздільну здатність друку. можуть бути змонтовані крайніх сопел.<br>НОРНИЛА ДЛЯ СТРУМЕНЕВОГО ДРУКУ#                                                                                                    |

Рис. 3.10. Робота із текстом

Ілюстративний матеріал видання тісно взаємопов'язаний з іншими структурними компонентами. Усі ілюстрації використовуються для того щоб доповнити, розкрити та пояснити інформацію, яка міститься у книзі (рис. 3.11). Доцільно використані кольорові ілюстрації не тільки збагачують інформацію, а також акцентують увагу читачів на основних ідеях ілюстрованого матеріалу.

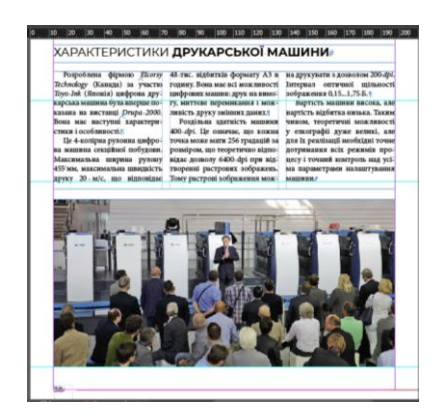

Рис. 3.11. Ілюстративний матеріал у виданні

Для якісного та цікавішого представлення інформації було створено схеми та таблиці. Для цього скористались графічним редактором *Adobe Photoshop*.

У порожньому документі було створено геометричні фігури, змінено їхній колір на той, який відповідає колірній палітрі видання та додано текстову інформацію (рис. 3.12). Ілюстрації у вигляді схем не повторюютт матеріалу основного тексту та не містять зайву інформацію, що відволікає читача від засвоєння теми. Готову сторінку із схемою наведено у дод. Д.

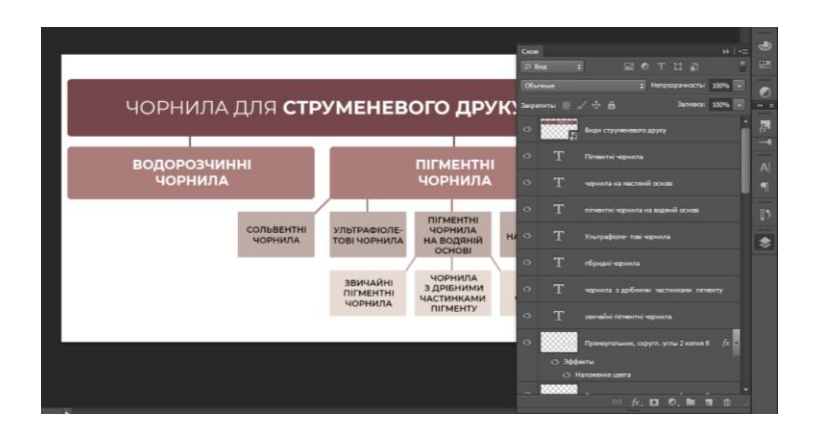

Рис. 3.12. Створення схеми

Створені технічні креслення, що пояснюють устрій та принципи роботи машин, їх механізмів та вузлів не містять малозначущих подробиць (рис. 3.13).

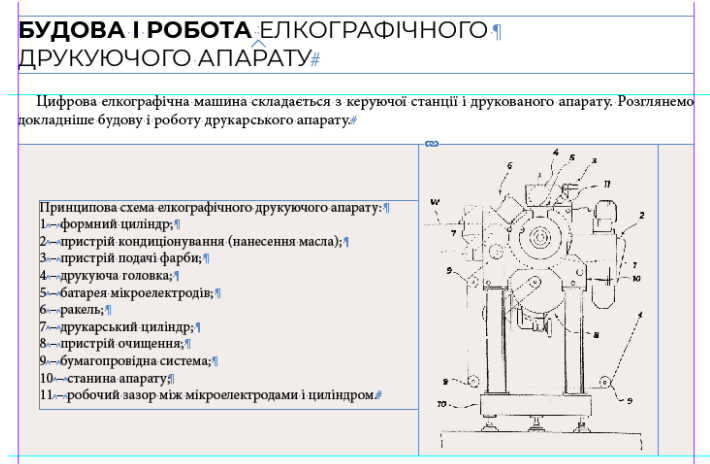

Рис. 3.13. Оформлення технічних креслень

Система *QR*-кодування продовжує розвиватись у всіх галузях суспільства. І навіть у видавничій сфері. Тому, для того щоб зацікавити читача та надати йому більш цікаву інформацію мультимедійного характеру, було створено *QR*-код.

Існуючі на сьогодні генератори *QR*-кодів дають можливість закодувати як текстові, так і мультимедійні дані [21].

Для створення коду скористались спеціальним ресурсом (рис. 3.14), де вставили посилання на відеоролик про цифровий друк.

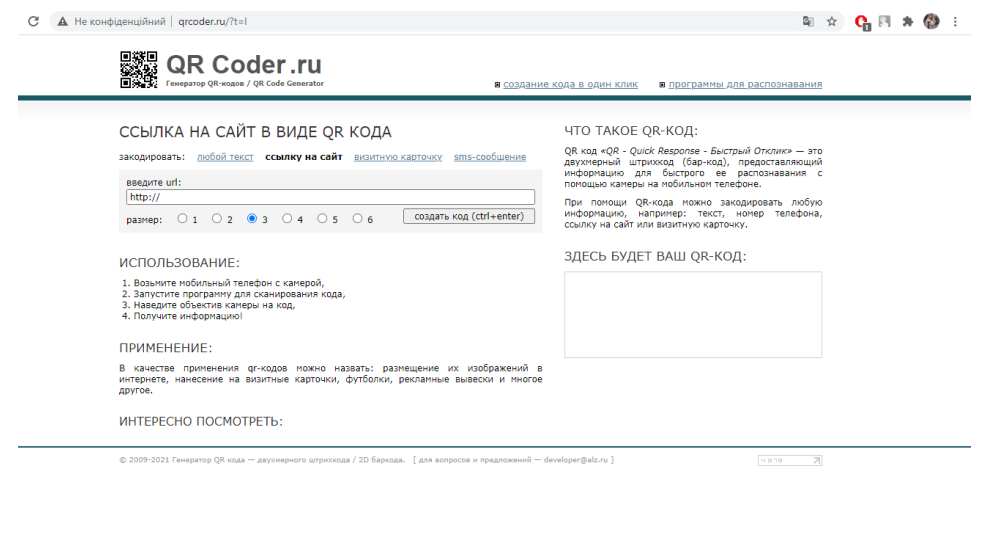

Рис. 3.14. Ресурс для створення *QR*-кодів

Після цього створений код було розміщено на розвороті видання. Було доповнено його текстовою інформацією. Сторінку із викорастанням *QR*-коду наведено у дод. Е.

# <span id="page-49-0"></span>**Висновки до розділу**

Розроблено концепцію, дизайн та практично реалізовано макет навчального довідника «Види цифрового друку».

З'ясовано, що концепція видання – це сукупність ознак майбутнього видання, яка складається в ході редакторського аналізу початкової інформації, вимог до майбутнього видання, що висуваються, і обґрунтування його характеристик. Факторами, що визначають концепцію видання є його цільове та функціональне призначення, читацька адреса, характер інформації, а також економічні та організаційно-технічні умови роботи над книгою [13].

Було доведено, що розробка дизайну видання – один із найважливіших напрямків редакційної підготовки, тому що в першу чергу покупець книги знайомиться з нею як із річчю [14]. Обрано оптимальні варіанти шрифтів, кольорів та формату для довідкового видання «Види цифрового друку».

Було практично реалізовано макет навчального довідника. Обрано шрифтове оформлення обкладинки. Шрифтовий стиль має великі можливості, адже за допомогою шрифтів можна забезпечити великий вплив на читача. При текстовому оформленні даного довідкового видання було дотримано принцип комбінування шрифтів. Для того щоб основний текст з найбільшою ефективністю розкривався перед читачем, довідник було оснащено допоміжними і додатковими текстами та елементами. Для якісного та цікавішого представлення інформації було створено схеми та таблиці.

# **ВИСНОВКИ**

<span id="page-50-0"></span>1. Проаналізовано основні терміни та поняття дослідження. З'ясовано, що довідкові видання – це видання, які у доступній читачеві формі подають стислі й найголовніші відомості щодо того чи іншого поняття, предмета, терміна, події, персоналії [5].

2. Визначено теоретичні основи проектування та специфіку довідкових видань. Проаналізовано, що довідкові видання розраховані не на читання повністю, а на вибіркове читання. Саме цим вони принципово відрізняються від видань інших видів. Ця особливість – одна з основних на усіх етапах створення довідкового видання. На ній ґрунтується не лише принцип поліграфічного оформлення книги, але й лексична структура текстової інформації [1].

3. Здійснено аналіз видань аналогічної тематики. Дослідивши ряд видань, дійшли до висновку що українськомовних довідкових видань аналогічної тематики досить мало і вони не відповідають сучасності оформлення. Інша справа із зарубіжними виданнями. Ілюстративний та текстовий матеріал у них представлений набагато цікавіше та якісніше.

4. Визначено етапи створення довідкового видання: підготовчий, розробка концепції і дизайну, додрукарський процес, друк, післядрукарська обробка, поширення. Дослідивши декілька основних способів друку, для подальшого друку видання «Види цифрового друку» було обрано офсетний спосіб, який має ряд переваг.

5. Проаналізовано програмні середовища для верстки видань та роботи з графічними елементами. Для подальшого створення макету довідника «Види цифрового друку» було обрано редактор *Adobe InDesign*, який відзначається зручністю у використанні та зрозумілим інтерфейсом. Для роботи з ілюстраціями та для створень схем було обрано растровий графічний редактор *Adobe Photoshop*. Суть даного програмного середовища в тому, щоб скорегувати зображення, поліпшити його сприйняття, надати фото і відео чіткості і гармонійності. Ця

програма дозволяє підсилити ефект від картинки, створити складні і красиві конструкції з простих елементів [12].

6. Розроблено концепцію, дизайн та практично реалізовано макет навчального довідника «Види цифрового друку».

З'ясовано, що концепція видання – це сукупність ознак майбутнього видання, яка складається в ході редакторського аналізу початкової інформації, вимог до майбутнього видання, що висуваються, і обґрунтування його характеристик. Факторами, що визначають концепцію видання є його цільове та функціональне призначення, читацька адреса, характер інформації, а також економічні та організаційно-технічні умови роботи над книгою [13].

Було доведено, що розробка дизайну видання – один із найважливіших напрямків редакційної підготовки, тому що в першу чергу покупець книги знайомиться з нею як із річчю [14]. Обрано оптимальні варіанти шрифтів, кольорів та формату для довідкового видання «Види цифрового друку».

Було практично реалізовано макет навчального довідника. Обрано шрифтове оформлення обкладинки. З'ясовано, що шрифтовий стиль має великі можливості, адже за допомогою шрифтів можна забезпечити великий вплив на читача.

При текстовому оформленні даного довідкового видання було дотримано принцип комбінування шрифтів. Для того щоб основний текст з найбільшою ефективністю розкривався перед читачем, довідник було оснащено допоміжними і додатковими текстами та елементами. До них належать: зміст, покажчики, списки умовних позначень і тощо. Для якісного та цікавішого представлення інформації було створено схеми та таблиці. Тому, для того щоб зацікавити читача та надати йому більш цікаву інформацію мультимедійного характеру, було створено *QR*-код.

Отже, в результаті виконання дипломного проєкту було створено довідник «Види цифрового друку», який рекомендується використовувати студентам закладів вищої освіти, що навчаються за спеціальністю 186 «Видавництво та поліграфія».

# <span id="page-52-0"></span>**СПИСОК БІБЛІОГРАФІЧНИХ ПОСИЛАНЬ ВИКОРИСТАНИХ ДЖЕРЕЛ**

1. О. Співаковський. Сучасні довідкові видання [Електронний ресурс] / О. Співаковський // Херсонський державний унiверситет. – 2018. – Режим доступу до ресурсу: http://www.kspu.edu/About/DepartmentAndServices/Library/Resource\_20 17/Digital\_resources\_2017/2017\_Virtual/2016VBI/2016Modern.aspx (дата звернення 26.03.2021).

2. Адамов Е.Б. Оформление справочных изданий. Библиотека оформителя книги / Е.Б. Адамов, В.Г. Кричевский. – Москва: «Книга», 1981. – 111 с.

3. ДСТУ 3017-95. Видання. Основні види. Терміни та визначення. – Чин. від 01.01.1996. – Київ: Держстандарт України, 1995. – 46 с.

4. Тимошик М.С. Видавнича справа та редагування: [навч. посіб.] / М.С. Тимошик. – К.: Ін Юре, 2004. – 224 с.

5. ДСТУ 3017:2015. Інформація та документація. Видання. Основні види. Терміни та визначення. – Чин. від 01.07.2016. – Київ: Держстандарт України,  $2016. - 38$  c.

6. Український тлумачний словник видавничо-поліграфічної справи [Текст] / уклад.: П.О. Киричок, О.М. Величко, С.Ф. Гавенко, О.В. Зоренко, Т.Ю. Киричок, Т.В. Розум; передм. П.О. Киричка. – К.: НТУУ «КПІ», 2010. – Бібліогр.: с. 5-6. – 896 с.

7. Словник сучасних поліграфічних термінів: книга редактора / Укладач В.І. Шпак. – К.: ДП «Експрес-об'ява», 2019. – 136 с.

8. Основи техніки творення книги [Текст]: Рекоменд. Міносвіти України як навч. посібник. – Львів: Каменяр, 2000. – 136 с.: табл., рис.

9. Программы для верстки [Електронний ресурс] // Допечатная подготовка – Режим доступу до ресурсу: https://www.aov.ru/verstka\_soft.html (дата звернення 10.04.2021).

10. Програми для редагування зображень [Електронний ресурс] // The Gurand – Режим доступу до ресурсу: https://sites.google.com/site/thegurand/-i (дата звернення 10.04.2021).

11. Графические редакторы [Електронний ресурс] – Режим доступу до ресурсу: http://shkolo.ru/graficheskie-redaktoryi/ (дата звернення 10.04.2021).

12. Возможности *Adobe Photoshop*: обзор версий и достоинств программы [Електронний ресурс] – Режим доступу до ресурсу: https://www.softmagazin.ru/blo g/vozmozhnosti\_adobe\_photoshop\_obzor\_versiy\_i\_dostoinstv/ (дата звернення 10.04. 2021).

13. Редакторская подготовка изданий: Учебник / Антонова С.Г., Васильев В.И., Жарков И.А., Коланькова О.В., Ленский Б.В., Рябинина Н.З., Соловьев В.И.; Под общ. ред. Антоновой С.Г., д.ф.н. М.: Издательство МГУП,  $2002. - 468$  c.

14. Ткаченко В.П., Чеботарьова І.Б., Киричок П.О., Григорова З.В. Енциклопедія видавничої справи: Навч. посібник. – Х.: ХНУРЕ, 2008. – 320 с.

15. Міністерство освіти і науки України (МОН України). Методичні рекомендації щодо структури, змісту та обсягів підручників і навчальних посібників для вищих навчальних закладів [Електронний ресурс] / Міністерство освіти і науки України (МОН України). – 2005. – Режим доступу до ресурсу: https://zakon.rada.gov.ua/rada/show/v0006290-05#Text (дата звернення 18.05.2021).

16. Що потрібно знати про вибір потрібного шрифту? [Електронний ресурс]. – 2019. – Режим доступу до ресурсу: https://www.imena.ua/blog/suitablefont/ (дата звернення 20.05.2021).

17. Допечатная подготовка: этапы и важные моменты [Електронний ресурс] – Режим доступу до ресурсу: https://bukivedi.com/blog/dopechatnaya-podgotovka/ (дата звернення 25.05.2021).

18. Бортник Г.Г. Програмні засоби для верстання [Електронний ресурс] / Г.Г. Бортник, В.М. Кичак, О.В. Стальченко // Засоби оргтехніки – Режим доступу до ресурсу: https://web.posibnyky.vntu.edu.ua/firen/9bortnyk\_zasoby\_orgtehniky/29.ht ml (дата звернення 26.05.2021).

19. Психологія кольору [Електронний ресурс] // Фактосвіт. – 2018. – Режим доступу до ресурсу: http://factosvit.com.ua/psyhologiya-koloru/ (дата звернення 30.05.2021).

20. Тимошик М.С. Історія видавничої справи: Підручник. – К.: Наша культура і наука, 2003. – 496 с.

21. Бондаренко В.І. QR-технології в бібліотечній практиці [Електронний ресурс] / В.І. Бондаренко – Режим доступу до ресурсу: http://nbuviap.gov.ua/ index.php?option=com\_content&view=article&id=4995:qr-tekhnologiji-vbibliotechnijpraktitsi&catid=78&Itemid=412 (дата звернення 30.05.2021).

<span id="page-55-0"></span>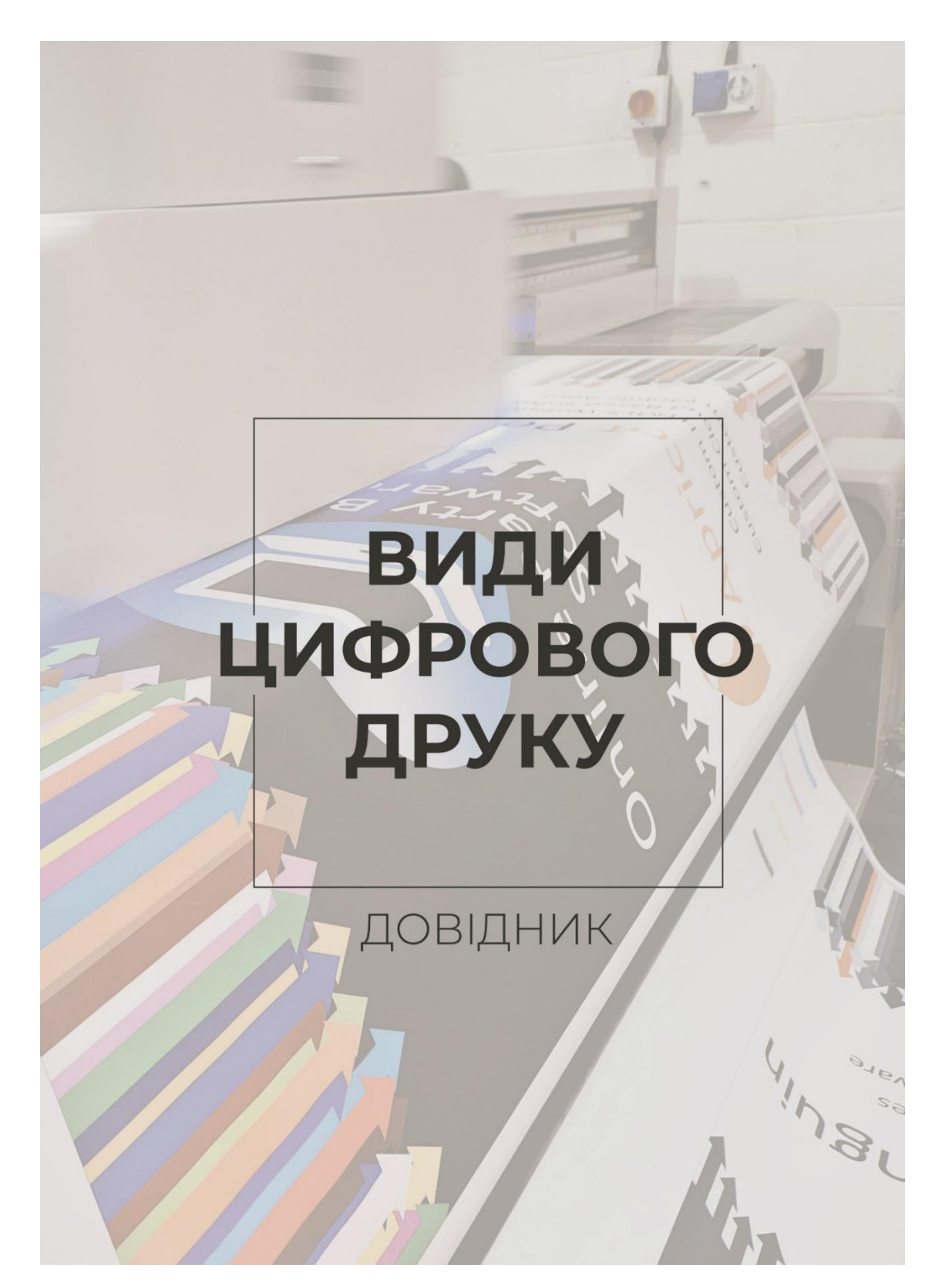

**Обкладинка довідкового видання «Види цифрового друку»**

Рис. А.1. Макет обкладинки видання

# Додаток Б

# **Зміст видання**

# <span id="page-56-0"></span>**3MICT**

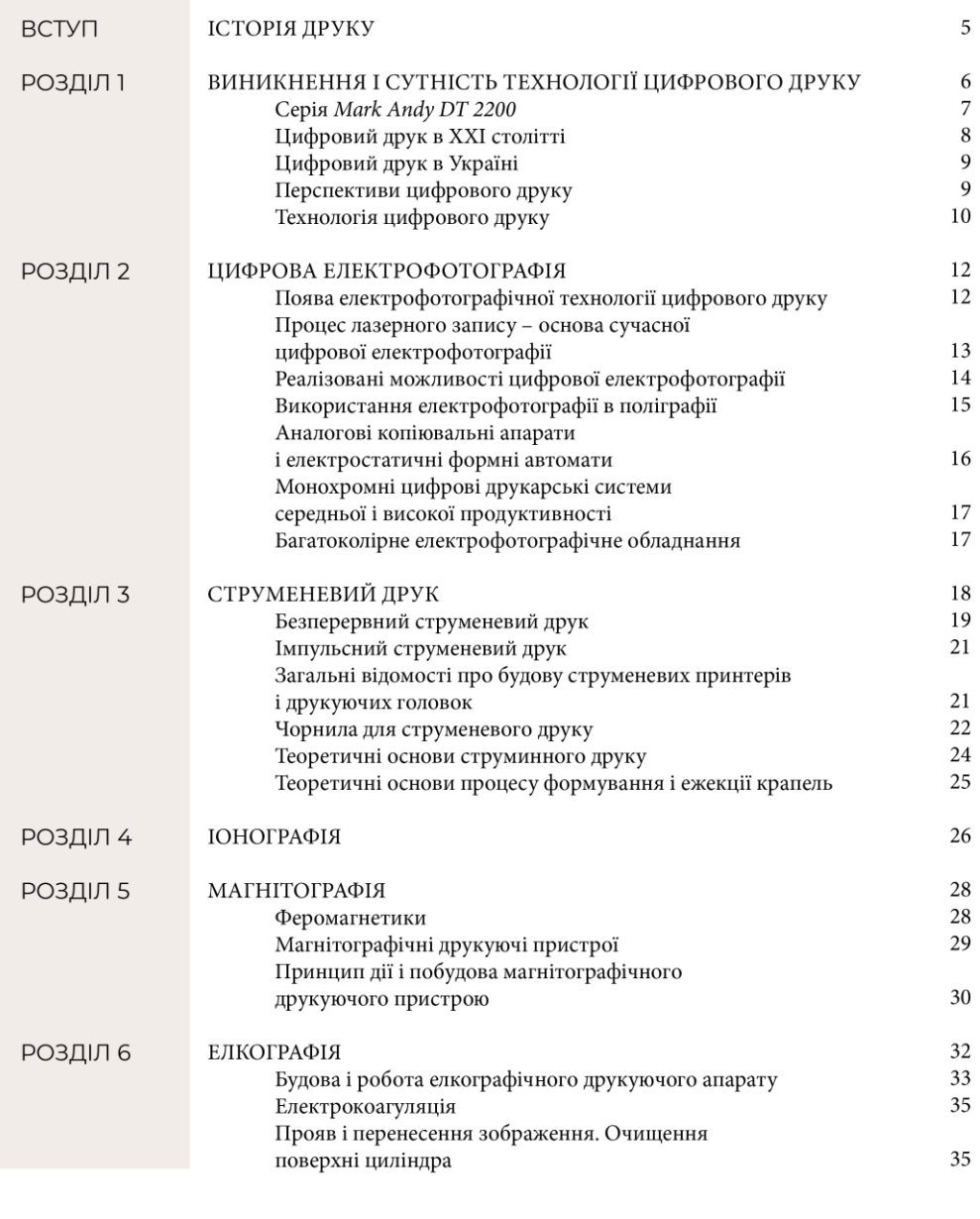

Рис. Б.1. Макет змісту

# Додаток В

### **Покажчики видання**

# <span id="page-57-0"></span>**ПОКАЖЧИКИ**

#### $\mathbf{A}$

Аркушепідбір 17

### $\bf{p}$

Безперервний струменевий друк  $20, 21$ 

#### $\Pi$

Додрукарська підготовка 6, 8, 11 Друкарська форма 8, 11, 13 Друкарські машини 6, 11 Друкуюча головка 21, 23, 24, 26, 36

#### $\mathbf{E}$

Ежекція крапель 27 Електрокоагуляція 37 Електроліз 34 Електрофотографічне обладнання  $\frac{1}{2}$ Електрофотографія 9, 12, 15 елкографічний друкуючий апарат 35 Елкографія 9, 34  $\mathbf{I}$ 

Імпульсний струменевий друк 20,  $23$ Інжектор 34 Іонне джерело 28 Іонографія 9, 28

### $\mathbf{K}$

Коагулянія 37 Кольорові принтери 15 Кольороподільні зображення 17, 18 Контролер 43 Копіювальні апарати 15, 16, 17

#### $\Pi$

Лазерний запис 12, 13, 19 Лазерні принтери 6 Лінотип 5

#### M

Магнітна головка 32 Магнітний імпульс 33 Магнітографічні принтери 31 Магнітографія 30, 33 Монохромні принтери 15, 17

### $\mathbf H$

Намагніченість 30, 31

# $\mathbf{o}$

Офсетний друк 10

#### $\Pi$

П'єзокерамічний перетворювач 21 Післядрукарське обладнання 17 Повнокольорове зображення 19<br>Поліграфія 5, 8, 15, 16 Принтер 6, 15, 17, 18 Пристрій кондиціонування 36 Програмне забезпечення 15 Процес електрокоагуляції 34 Прямий друк 11 Прямий запис 39

#### $\mathbf{P}$

Ракель 37 Растрування 17 Резонатор 21

### $\overline{C}$

Canon 12 Сканер 17 Струменевий друк 9, 20, 23 Струменевий принтер 23

### $\mathbf{T}$

Термодрук 9

### $\mathbf{y}$

УФ-друк 20

#### $\Phi$

Факсимільний пристрій 17 Феромагнетики 30, 31, 33 Формний циліндр 36 Формні автомати 15, 16 Фотонабірний пристрій 11 Фоторецептор 16, 18 Фотоскладальний апарат 11

# X

Xerox 12

### Ц

Цифрова електрофотографія 12, 13, 14 Цифровий друк 5, 6, 8, 9, 10, 12,  $14, 20$ Цифрові друкарські машини 6, 15,  $17, 30$ Цифрові технології 8,12

#### U

Чорнила 24 Чорнило 22

### $\overline{A}$

Apple 6

### $\mathcal{C}$

CMYK 7 Color Copy Press Technology 42 Color Printing System 39 CPS 43

### D

Data Interface Inc 31 Delphax 29 Depending<br>Direct Imaging Technology 39<br>DI-барабани 39, 40, 41, 42 Drupa 2000 38 DT 2200 7, 8

### $\overline{E}$

EBI 29 Elcorsy Technology 38

I IBM 12

### $\mathbf M$

Macintosh 6 Mark Andy 7

### N

**NEC 12** 

# Рис. В.1. Макет покажчиків

<span id="page-58-0"></span>Додаток Д

### **Схеми видання**

### РОЗДІЛ 3

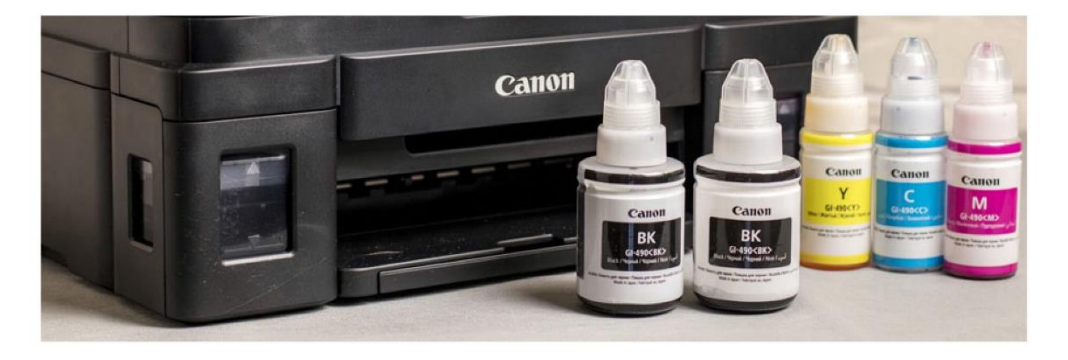

Щоб друкуючы головки не засмічувати ні при роботі, ні під час простою обладнання, чорнила повинні бути стабільною системою. В соплах, чорнильних камерах і чорнильному резервуарі не повинні виділятися осади.

Особливо високі вимоги до стабільності чорнил пред'являються в термостуменевому друці, де вони піддаються різким перепадам температури.

Чорнило повинне добре закріплюватися на задруковуваному матеріалі і зберігати яскравий колір після повного висихання. Спосіб закріплення залежить від типу чорнил. Наприклад, водні чорнила закріплюються вбиранням в друкований матеріал з подальшим випаровуванням води з матеріалу, а сольвентні чорнилоа закріплюються за рахунок випаровування розчинника і адгезії полімерного сполучного матеріалу. Вибір типу чорнила визначається призначенням відбитка.

Для зовнішньої реклами, де плакати, афіші тощо піддаються тривалому атмосферному впливу, чорнила на водній основі не забезпечують достатньої для цієї мети вологостійкості і світлостійкості. Відбитки треба ламінувати або використовувати чорнило на органічних розчинниках або УФ-чорнило.

Сучасні струменеві чорнила за типом використовуваного розчинника можна розділити на водні, сольвентні, чорнила на масляній основі і УФ-чорнила. За типом барвника розрізняють чорнило на барвниках і чорнило на пігментах.

Класифікацію типів чорнила можна представити у вигляді такої схеми:

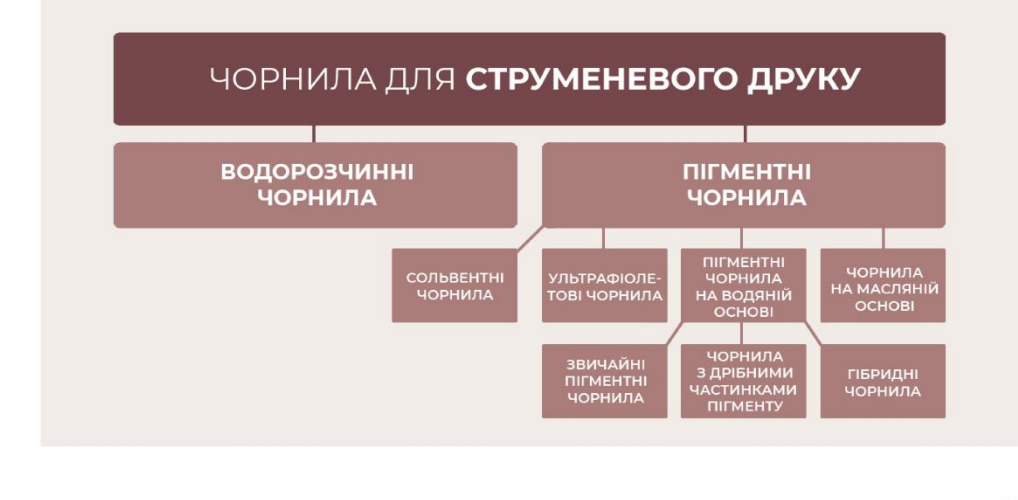

 $25$ 

Рис. Д.1. Використання схем на сторінках видання

# Додаток Е

# **QR-код у виданні**

### <span id="page-59-0"></span>РОЗДІЛ І

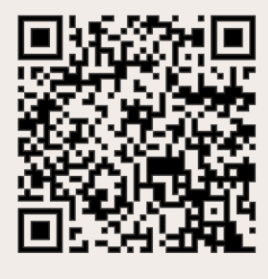

Навчання роботі на DT 2200 займає короткий час, що є важливою перевагою. Важливим чинником даної технології є також поєднання всіх переваг флексографічного друку і переваг, які, дається цифровою технологією - оперативність, відсутність підготовки до друку, можливість отримання індивідуалізованих відбитків і т.д.

Зростає кількість компаній, що випускають нові моделі цифрового обладнання, конкуренція на ринку цифрового друку постійно збільшується, що стимулює компанії до подальших розробок, що сприяє вдосконаленню обладнання для цифрового друку.

# ЦИФРОВИЙ ДРУК **В XXI СТОЛІТТІ**

З моменту свого виникнення поліграфія постійно розвивалася, прагнучи відповідати потребам суспільства. Поступово з'являлися нові, більш досконалі технології, більш продуктивне друкарське обладнання. Однак саме в XXI століття поліграфічні технології зробили серйозний стрибок, пов'язаний з появою абсолютно нової технології цифрового друку.

Сьогодні здається дивним, що люди могли колись обходитися без телефонів, вілеокамер, нифрової фототехніки, комп'ютерів, які в наш час присутні практично в кожному будинку. Однак на сьогоднішній день ми не можемо собі навіть уявити життя без цифрових технологій. Цифрові технології якісно змінили життя сучасної людини. Цифрові технології з кожним роком стають все звичніше і доступніше.

Цифрові технології зробили переворот як у сфері додрукарської підготовки, так і в сфері друку. У наш час широко використовуються вже не тільки

системи «Комп'ютер-фотоформа» і «Комп'ютер-друкарська форма», але і «Комп'ютер-друкарська машина», а також «Комп'ютер-друк», яку ми звикли називати цифровий друк.

Особливість нової технології полягає в тому, що для отримання відбитків не потрібно шоразу виготовляти нову друкарську форму. Барвистий шар наноситься на матеріал під управлінням цифрових даних, не використовуючи друковану форму, наприклад, електрофотографічним способом. У даному способі промінь лазера формує приховане зображення, на зразок того, яке отримують на формному матеріалі. Зображення потім проявляється барвною речовиною, яка в цифровому друці називають тонером.

Цифровий друк повністю змінює уявлення про друкарський процес, як про шось складне, що вимагає наявності важких друкарських машин зі складним управлінням. Цифровий спосіб друку значно простіший і зруч-

ніший. Управляти цифровий машиною може всього одна людина. Цифрове обладнання набагато компактніше офсетного і не вимагає наявності великих плош і склалів.

Цифровий друк має ряд значних переваг у порівнянні з офсетною технологією, що дозволило їй стати другою найбільш популярною технологією друку.

Відсутність тривалого процесу додрукарської підготовки лозволяє значно економити час на процес виробництва поліграфічних виробів. У зв'язку з тим, що немає необхідності виготовляти друкарські форми і плівки, зникає і ризик помилок і похибок на даних стадіях друкованого процесу, а отже, і можливої втрати якості. Якість відбитків, які дозволяє отримувати сучасне цифрове обладнання, порівнянно з офсетним, крім того, з'являється і нова перевага: можливість оперативно змінювати частина тексту або зображення.

# Рис. Е.1. Використання QR-коду у виданні